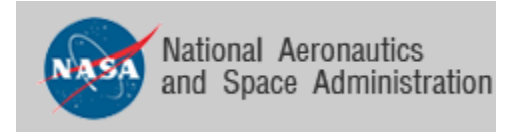

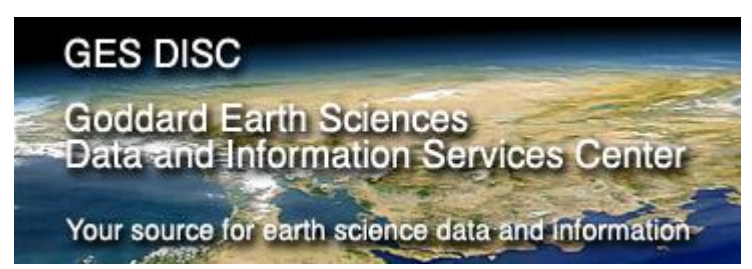

# **README Document for**

# **AIRS Level-1B Version 5 AMSU-A Calibrated Brightness Temperature products:**

AIRABRAD, AIRABRAD\_NRT

Prepared by Young-In Won, GES DISC Last revised, March 7, 2008

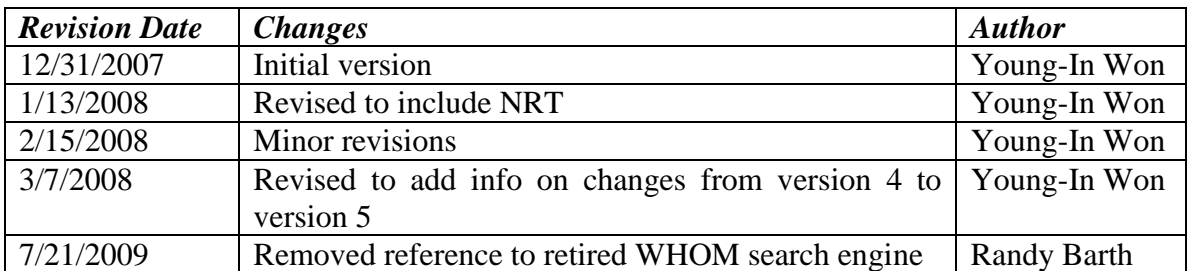

# **Revision History**

# **Table of Contents**

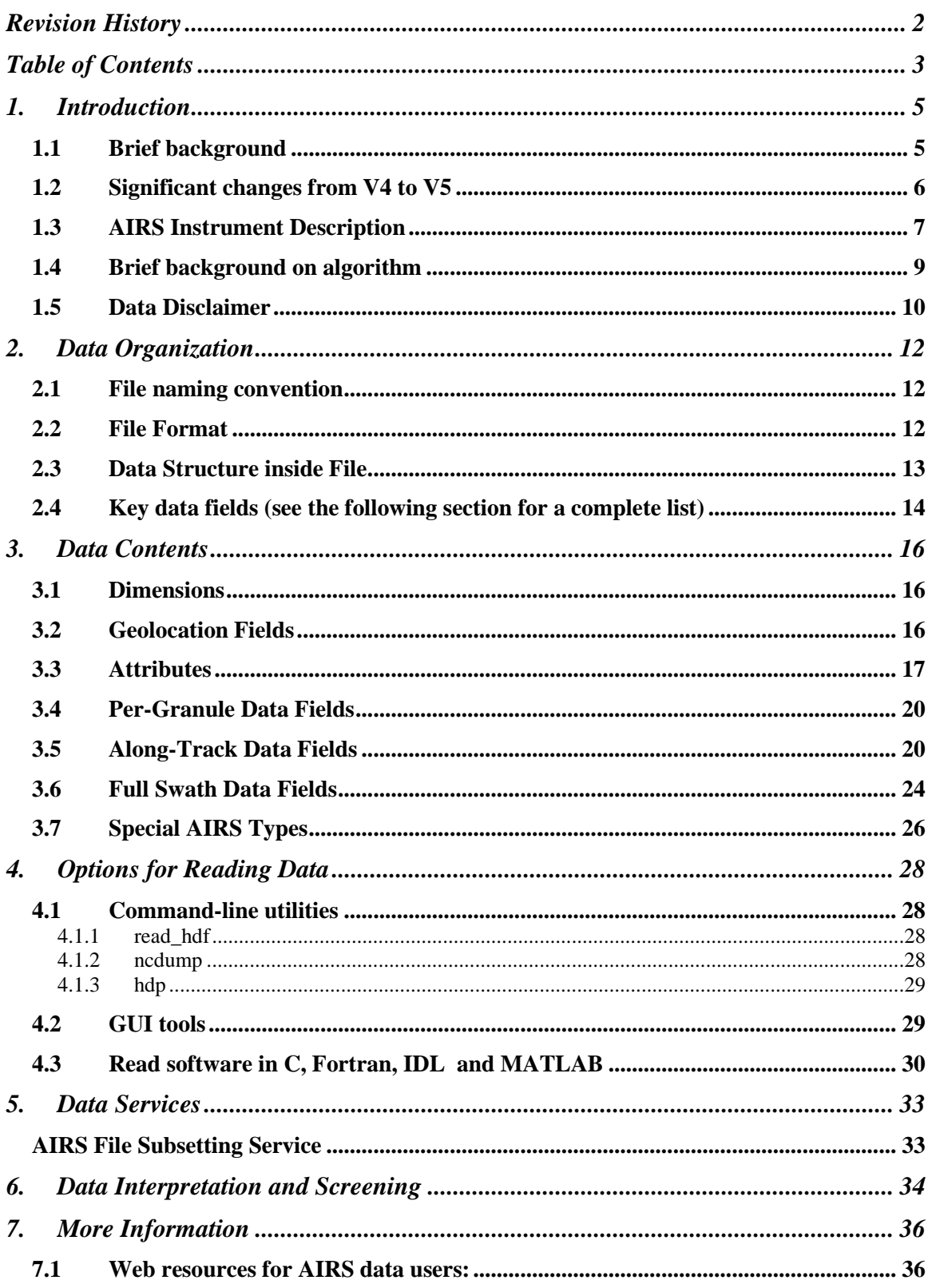

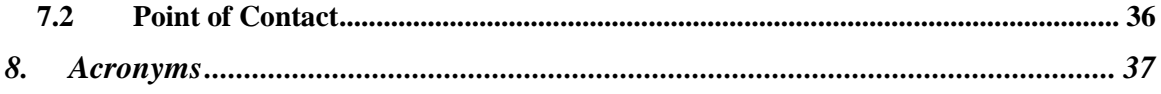

# **1. Introduction**

## **1.1 Brief background**

This document applies to the Atmospheric Infrared Sounder (AIRS) Version 5 Level 1B **Advanced Microwave Sounding Unit (AMSU)-A** Products (**AIRABRAD**) which contain calibrated and geolocated brightness temperatures in degrees Kelvin. **AIRABRAD\_NRT (Near Real Time)** products are also available within ~3 hours of observations globally and stay for about 5 days from the time they are generated. A brief description on changes from Version 4 to version 5 products is given in the following section.

This data set is generated from AMSU-A level 1A digital numbers (DN) and contains 15 microwave channels in the 50-90 GHz and 23-32 GHz regions of the spectrum. A day's worth of data is divided into 240 scenes (granules), each of 6 minute duration. An AMSU-A scene contains 30 cross-track footprints in each of 45 along-track scanlines, for a total of  $45 \times 30 = 1350$  footprints per scene. AMSU-A scans three times as slowly as AIRS (once per 8 seconds) and its footprints are approximately three times as large as those of AIRS (45 km at nadir). This results in three AIRS scans per AMSU-A scans and nine AIRS footprints per AMSU-A footprint.

AMSU-A is primarily a temperature sounder that provides atmospheric information in the presence of clouds, which can be used to correct the AIRS infrared measurements for the effects of clouds. This is possible because non-precipitating clouds are for the most part transparent to microwave radiation, in contrast to visible and infrared radiation which are strongly scattered and absorbed by clouds. Combined with simultaneous measurements from the [AIRS](http://disc.sci.gsfc.nasa.gov/AIRS/documentation/airs_instrument_guide.shtml) and [HSB](http://disc.sci.gsfc.nasa.gov/AIRS/documentation/hsb_instrument_guide.shtml) instruments, the calibrated AMSU-A brightness temperatures will also be used to initialize the surface temperature and atmospheric temperature profile required for the retrieval of the final AIRS geophysical products. AMSU level 1B daily summary browse product is also available to provide users with a global quick look capability when searching for data of interest.

The data covers period from August 30, 2002 to current.

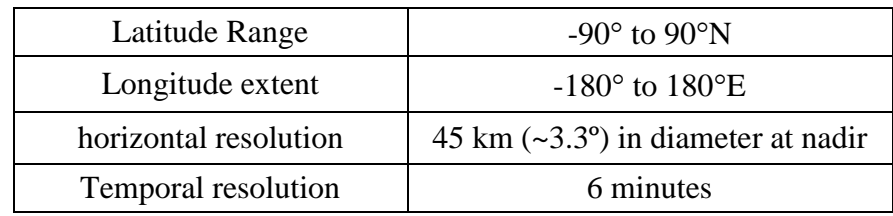

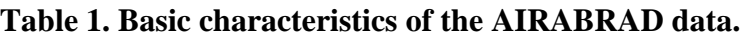

## **1.2 Significant changes from V4 to V5**

We strongly encourage users to use V5 products rather than V4 (GES DISC Collection 3) data products). A short description on changes from V4 to V5 that are most visible to the user is given below.

### **Improved Quality Indicators and Error Estimates**

In the V5 release, an improved set of quality indicators has been provided to inform the user separately about the quality of the retrieval of various products. Please read the Level 2 Quality Control and Error Estimation documentation for a description of these indicators and how they are set.

### **[V5\\_L2\\_Quality\\_Control\\_and\\_Error\\_Estimation.pdf](http://disc.sci.gsfc.nasa.gov/AIRS/documentation/v5_docs/AIRS_V5_Release_User_Docs/V5_L2_Quality_Control_and_Error_Estimation.pdf)**

The V5 temperature profile yield is increased and the error estimate improved. The greatest yield increase is in the polar regions, and the greatest improvement in quality is over land. The yield in moisture retrievals has decreased slightly, but the quality of the accepted retrieval has increased, their error estimates improved and there are fewer outliers. In particular, there are no longer anomalously high moisture retrievals over warm scenes and the upper tropospheric dry bias and total water vapor wet bias have both improved over V4.

### **Correction to Saturation and Relative Humidity**

The layer-average vapor pressure saturation relation for water vapor is provided over liquid and over liquid/ice dependent upon air temperature. The relative humidity calculation error present in V4 has been corrected.

#### **Correction to Outgoing Longwave Radiation**

The OLR calculation error present in V4 has been corrected. There was no error in the calculation for clear-sky OLR (clrolr) in V4.

#### **Improved O3 Product**

The V5 ozone retrieval channel set has been refined and an observationally based climatology is used for a first guess rather than a regression. The result is that the V5 ozone retrievals are less biased in the mid to low troposphere.

#### **Addition of CO and CH4 Products**

V5 L2 products now include total burden and profiles for carbon monoxide and methane. V5 L3 products contain profiles for both carbon monoxide and methane along with total column carbon monoxide. The methane product is an unvalidated research product that is still being refined.

#### **Averaging Kernel, Verticality and Degrees of Freedom**

V5 L2 products now provide averaging kernel (in support product), verticality and degrees of freedom for moisture, ozone, carbon monoxide and methane profiles.

## **AMSU-A Level 1B Sidelobe Correction Implemented**

V5 AMSU-A L1B products now provide a sidelobe-correct brightness temperature in addition to the antenna temperature. The temperature error calculation is now fully implemented.

#### **no HSB and including HSB**

The HSB instrument ceased operation on February 5, 2003 due to a mirror motor failure. Released V5 of AIRS Data Products provide two versions of the L2 and L3 data products up to the date of HSB failure, and a single version thereafter.

See **[V5\\_Released\\_Proc\\_FileDesc.pdf](http://disc.sci.gsfc.nasa.gov/AIRS/documentation/v5_docs/AIRS_V5_Release_User_Docs/V5_Released_ProcFileDesc.pdf)**

for a complete description of the AIRS Data Product file name and local granule ID (LGID) convention.

#### **Removal of VIS/NIR Derived Cloud Fields**

The Visible/Near Infrared derived cloud fields have been removed in V5.

#### **Preparation of AIRS-Only Processing Option**

We have prepared an AIRS-Only processing option whose products become visible to users due to a degrade of AMSU channel.

A complete listing of the noteworthy changes from V4 to V5 is provided in the document: **[V5\\_Changes\\_from\\_V4.pdf](http://disc.sci.gsfc.nasa.gov/AIRS/documentation/v5_docs/AIRS_V5_Release_User_Docs/V5_Changes_from_V4.pdf)**

## **1.3 AIRS Instrument Description**

The Atmospheric Infrared Sounder (AIRS) instrument suite is designed to measure the Earth's atmospheric water vapor and temperature profiles on a global scale. It is comprised of a space-based hyperspectral infrared instrument (AIRS) and two multichannel microwave instruments, the Advanced Microwave Sounding Unit (AMSU-A) and the Humidity Sounder for Brazil (HSB). The AIRS instrument suite is one of several instruments onboard the Earth Observing System (EOS) Aqua spacecraft launched May 4, 2002. The HSB instrument ceased operation on February 5, 2003.

#### **AMSU-A**

AMSU-A primarily provides temperature soundings. It is a 15-channel microwave temperature sounder implemented as two independently operated modules. Module 1 (AMSU-A1) has 12 channels in the 50-58 GHz oxygen absorption band which provide the primary temperature sounding capabilities and 1 channel at 89 GHz which provides surface and moisture information. Module 2 (AMSU-A2) has 2 channels: one at 23.8 GHz and one at 31.4 GHz which provide surface and moisture information (total precipitable water and cloud liquid water). Like AIRS, AMSU-A is a cross-track scanner. The three receiving antennas, two for AMSU-A1 and one for AMSU-A2, are parabolic focusing reflectors that are mounted on a scan axis at a  $45^{\circ}$  Tilt angle, so that radiation is reflected from a direction along the scan axis (a  $90^{\circ}$  reflection). AMSU-A scans three times as slowly as AIRS (once per 8 seconds) and its footprints are approximately three

times as large as those of AIRS (45 km at nadir). This result in three AIRS scans per AMSU-A scans and nine AIRS footprints per AMSU-A footprint.

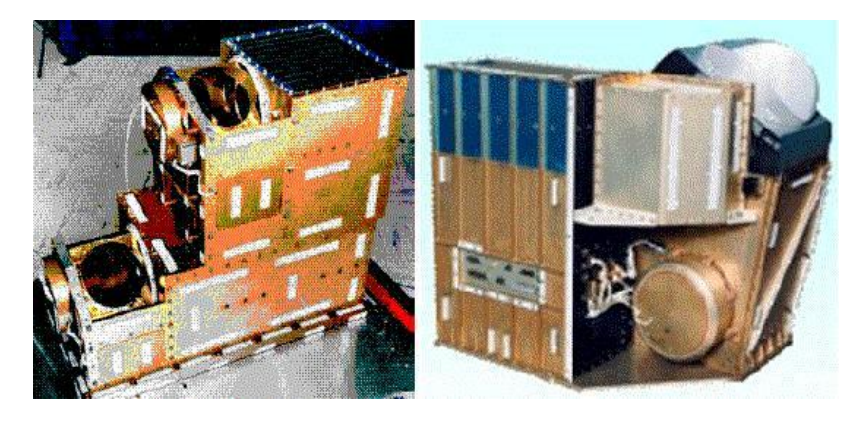

Figure 1. View of AMSU-A1 (left) and AMSU-A2 right.

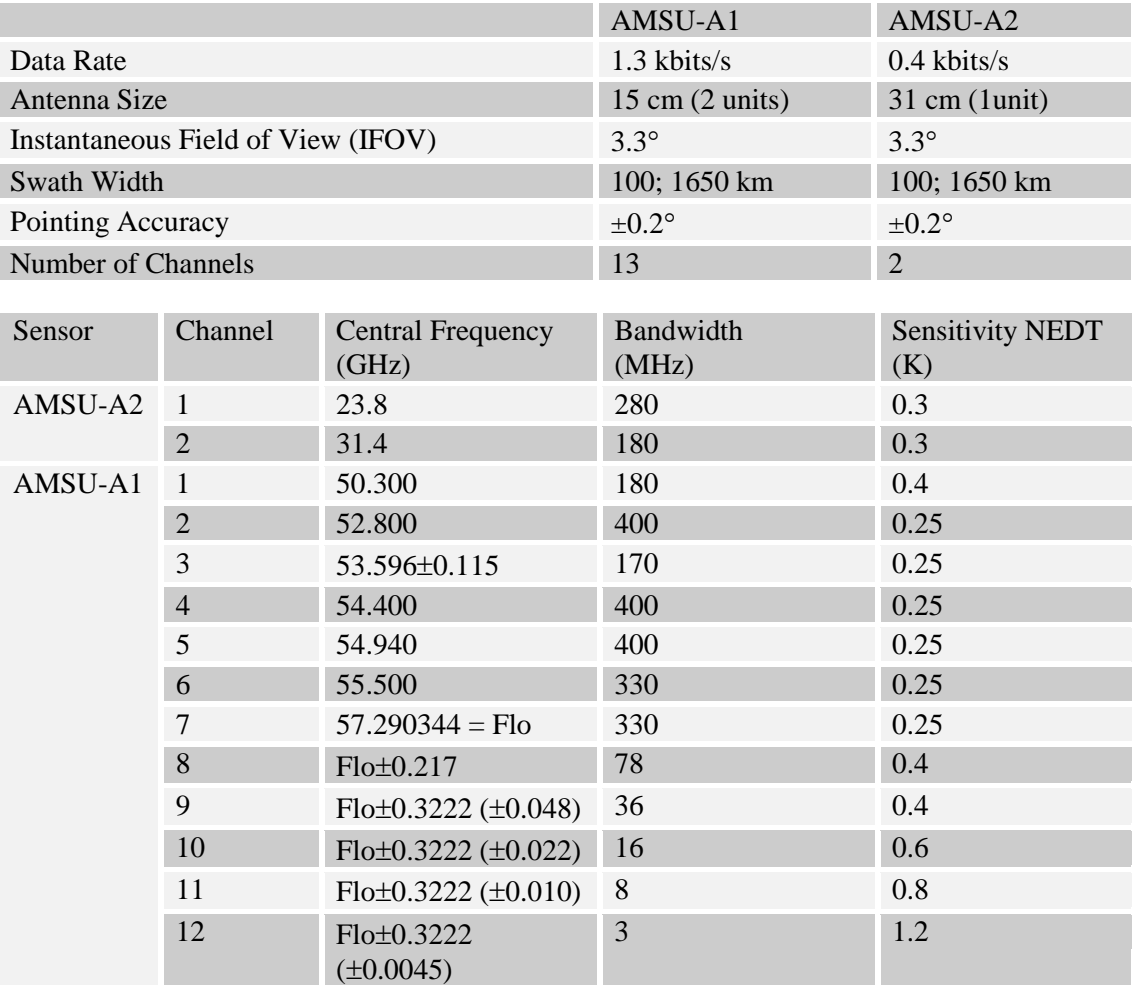

## **Table 2. AMSU instrument characteristics**

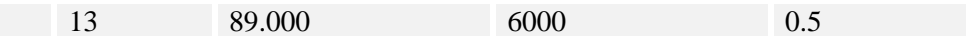

## **1.4 Brief background on algorithm**

Level 1B Product Generation Executives (PGEs) receive 240 granules of AIRS IR Level 1A Engineering Units (EU) data and produce calibrated, geolocated radiance products. Calibration data and calibration control parameters are analyzed to develop processing specifications for Level 1B processing. Then, the Level 1A data are processed, yielding our Level 1B standard products. Each type of AIRS Level 1A data is processed by a specialized Level 1B PGE. Each Level 1B PGE generates 240 granules of Level 1B standard products.

**Level 1B NRT products** are produced by the same core science algorithms as in the regular science data production, but using predicted ephemeris in place of definitive ephemeris data and without one of optional dynamics inputs (next granule of AIRAACAL for the case of **AIRABRAD**). The advantage of NRT data is its fast turnaround time, generally available within 3 hours of observations globally. They can be utilized in regional weather forecast models as well as in support of field campaigns.

Level 1B PGEs produce 240 granules of four Level 1B standard products and two quality assessment (QA) subset products. Each granule is composed of 45 scansets. The Earth Science Data Type (ESDT) short names and normal granule sizes are:

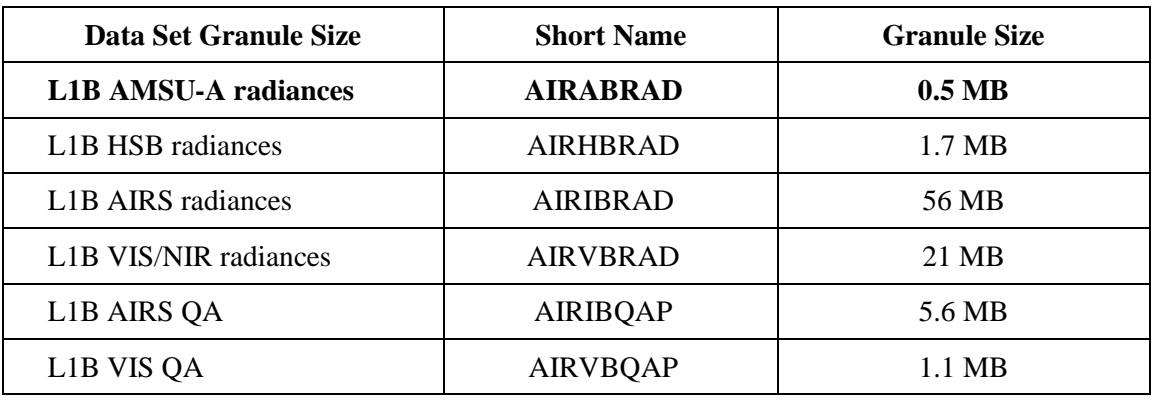

## **Table 3. Shortname and Granule size (normal)**

The user is encouraged to read the documentation describing the **Algorithm Theoretical** [Basis Document, Level 1b, Part 3: Microwave Instruments](http://eospso.gsfc.nasa.gov/eos_homepage/for_scientists/atbd/docs/AIRS/atbd-airs-L1B_microwave.pdf) for further details. [\(http://eospso.gsfc.nasa.gov/eos\\_homepage/for\\_scientists/atbd/docs/AIRS/atbd-airs-](http://eospso.gsfc.nasa.gov/eos_homepage/for_scientists/atbd/docs/AIRS/atbd-airs-L1B_microwave.pdf)L1B microwave.pdf)

## **1.5 Data Disclaimer**

AIRS science team provides AIRS/AMSU/HSB Version 5 Data Disclaimer [\(http://disc.gsfc.nasa.gov/AIRS/documentation/v5\\_docs/AIRS\\_V5\\_Release\\_User\\_Docs/](http://disc.gsfc.nasa.gov/AIRS/documentation/v5_docs/AIRS_V5_Release_User_Docs/V5_Data_Disclaimer.pdf) [V5\\_Data\\_Disclaimer.pdf\)](http://disc.gsfc.nasa.gov/AIRS/documentation/v5_docs/AIRS_V5_Release_User_Docs/V5_Data_Disclaimer.pdf) document as a part of Version 005 data release. Some of highlights related to L1B products are:

### **Invalid Values**

Fields in Level 1B and Level 2 data products may contain an invalid value: -9999 for floating-point and 16-bit and 32-bit integers -1 or 255 for 8-bit fields.

### **The validation states for Level 1B Data Products in release V5**

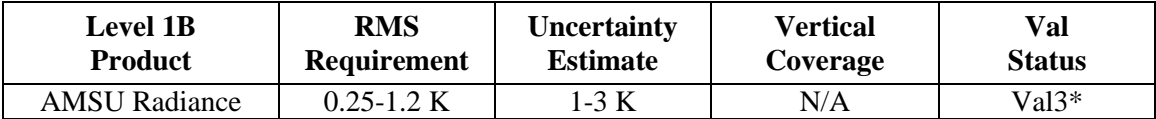

**\*Val Status**:

**Beta** = Not suitable for scientific investigations.

**Prov** = Provisionally validated, suitable for scientific investigations with caution. Validated for nonpolar ( $|hat| \le 50^{\circ}$ ) night ocean only

**Val1** = non-polar ( $|hat| \le 50^\circ$ ) day/night ocean.

**Val2** = **Val1** + non-polar ( $|hat| \le 50^\circ$ ) night land.

 $Val3 = Val2+nonpolar day$  land

## **Instrument States and Liens**

## **Advanced Microwave Sounding Unit (AMSU)**

AMSU data are unavailable for the period 29 October 2003-02:00:00 to 6 November 2003-06:00:00 due to the instrument being placed in safe mode following a very large solar flare and associated coronal mass ejection. The purpose was to guard against possible permanent damage caused by the expected large flux of high energy particles (including protons). The instrument was completely off except for its survival heaters.

## **AMSU Liens**

- On 11/16/2004 at 13:21:19 UT all of the AMSU-A2 temperature read outs except the warm load temperatures showed a sudden and simultaneous increase in noise. Subsequent analyses indicate that failure of a compensation capacitor in the reference voltage amplifier is the most probable cause. This will have a negligible effect on science products because RF shelf temperature enters into the calibration in a small second-order term. At the same time, however, the warm load temperature appeared to undergo a decrease of 0.15 K. Analysis continues to determine whether the warm load temperature offset continued. If so, the DN to EU conversion in the calibration algorithm will require modification.
- AMSU channel 7 exhibits abnormal noise levels o Noise level is about 5x NEdT on the average, but varies substantially

o The added noise is not random; probable cause is spacecraft transmitter interference

o The underlying random noise (NEdT) is within specs

- o Channel 7 should not be used until this systematic noise can be removed
- AMSU channel 6 exhibits some of the same noise characteristics as channel 7, however o Added noise level is a fraction of NEdT; overall level still meets specs o Use channel 6 with confidence
- AMSU channel 9 radiometer counts exhibit sudden, large change (~0.1%) recovering suddenly or gradually after 1-3 minutes; typically appears once or a few times per day, possibly clustered; no other channels affected

o The phenomenon is being characterized; cause as yet unknown

o Negligible effect in most cases; use channel 9 with confidence

# **2. Data Organization**

## **2.1 File naming convention**

The Level-1 B AMSU-A Radiance (AIRABRAD) files are named in accordance to the following convention:

**AIRS.***yyyy***.***mm***.***dd***.***ggg***.L1B.AMSU\_Rad.v***m.m.r.b***.***productionTimeStamp***.hdf** 

For example: [AIRS.2007.04.28.044.L1B.AMSU\\_Rad.v5.0.0.0.G07233155454.hdf](ftp://airscal2u.ecs.nasa.gov/ftp/data/s4pa/Aqua_AIRS_Level1/AIRABRAD.005/2007/118/AIRS.2007.04.28.044.L1B.AMSU_Rad.v5.0.0.0.G07233155454.hdf)

Where:

- o **yyyy** = 4 digit year number  $[2002 -]$ .
- $\infty$  **mm** = 2 digit month number [01-12]
- $\circ$  **dd** = day of month [01-31]
- $\circ$  **ggg** = granule number [1-240]
- $\circ$  **L1B** = Level 1B
- o **AMSU\_Rad=** string defining the product file type (AMSU Radiation product)
- $\circ$  **vm.m.r.b** = algorithm version identifier is made up of major version, minor version, release version and build number respectively.
- $\circ$  **productionTimeStamp** = file creation time stamp. Starts off with a letter  **G** for GES DISC processing facility,  **R** for NRT product,

followed by yydddhhmmss

- yy: year number without century;
- ddd: day of a year  $[1-366]$ ;
- hhmmss: hours, minutes and seconds UTC time.
- $\circ$  **hdf** = format of the file.

## **2.2 File Format**

AIRS Level-1B files are stored in the Hierarchical Data Format-Earth Observing System [\(HDF-EOS4](http://hdfeos.gsfc.nasa.gov/hdfeos/index.cfm)) Swath format. HDF-EOS4 format is an extension of the HDF4 format (developed by NCSA) to meet the needs of EOS data products

**HDF**: The following website contains detailed information on HDF file format, [http://hdf.ncsa.uiuc.edu/.](http://hdf.ncsa.uiuc.edu/) [HDFView,](http://hdf.ncsa.uiuc.edu/hdf-java-html/hdfview/) one of visual tool for browsing and editing NCSA HDF4 and HDF5 files would be of great help in viewing, creating, or modifying the contents of a dataset.

**HDF-EOS**: In 1993 NASA chose NCSA's HDF format to be the standard file format for storing data from the Earth Observing System (EOS), which is the data gathering system of sensors (mainly satellites) supporting the Global Climate Change Research Program. Since NASA's selection of HDF, NCSA (and now THG) has been working with NASA to prepare for the enormous data management challenges that will come when the system is fully functional. This has included the development of a specialized form of HDF called [HDF-EOS,](http://www.hdfeos.org/software.php) which deals specifically with the kinds of data that EOS produces.

**Swath**: The swath concept for HDF-EOS is based on a typical satellite swath, where an instrument takes a series of scans perpendicular to the ground track of the satellite as it moves along that ground track (see [Diagram](http://disc.gsfc.nasa.gov/AIRS/images/swath.jpg) on the right). As the AIRS is profiling instrument that scans across the ground track, the data would be a three dimensional array of measurements where two of the dimensions correspond to the standard scanning dimensions (along the ground track and across the ground track), and the third dimension represents a range from the sensor. The "horizontal" dimensions can be handled as normal geographic dimensions, while the third dimensions can be handled as a special "vertical" dimension.

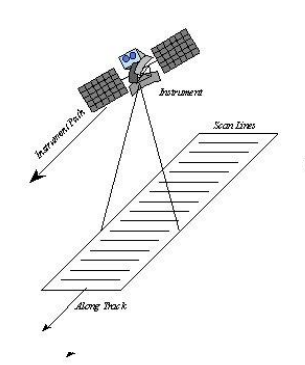

# **2.3 Data Structure inside File**

An AIRABRAD file is made of four major groups; "Dimensions", "geolocation fields", "Attributes", and "Data fields" with data fields sub-divided into "Per-Granule Data Fields", "Along-Track Data Fields, and "Full Swath Data Fields".

**Dimensions**: These are HDF-EOS swath dimensions. The names "GeoTrack" and "GeoXTrack" have a special meaning for this document: "GeoTrack" is understood to be the dimension along the path of the spacecraft, and "GeoXTrack" is the dimension across the spacecraft track, starting on the left looking forward along the spacecraft track. There may also be a second across-track dimension "CalXTrack," equivalent to "GeoXTrack," except that "CalXTrack" refers to the number of calibration footprints per scanline. "GeoTrack" is 45 for large-spot products (**AMSU-A**, Level-2, cloud-cleared AIRS) and 135 for small-spot products (AIRS, Vis/NIR, HSB).

**geolocation fields**: These are all 64-bit floating-point fields that give the location of the data in space and time. If the note before the table specifies that these fields appear once per scanline then they have the single dimension "GeoTrack." Otherwise, they appear once per footprint per scanline and have dimensions "GeoTrack,GeoXTrack."

**Attributes:** These are scalar or string fields that appear only once per granule. They are attributes in the HDF-EOS Swath sense.

**Per-Granule Data Fields:** These are fields that are valid for the entire granule but that are not scalars because they have some additional dimension.

**Along-Track Data Fields:** These are fields that occur once for every scanline. These fields have dimension "GeoTrack" before any "Extra Dimensions." So an "Along-Track Data Field" with "Extra Dimensions" of "None" has dimensions "GeoTrack"; whereas, if the "Extra Dimensions" is "SpaceXTrack  $(= 4)$ ," then it has dimensions "GeoTrack,SpaceXTrack."

# **2.4 Key data fields (see the following section for a complete list)**

The data fields most likely to be used by users are as follows.

## **Location data Fields:**

**• Latitude**

AIRS spot boresight geodetic latitude (degrees North, -90->+90), dimension (90,135)

**• Longitude**

AIRS spot boresight geodetic longitude

(degrees East, -180->+180), dimension (90,135)

• **Time**

Footprint "shutter" TAI Time: floating-point elapsed seconds since Jan 1, 1993

## **The per-granule data fields**

- **center\_freq** channel center frequency (GHz), dimension (15) **• IF\_offset\_1** offset of first intermediate frequency stage (MHz) (zero for no mixing), dimension (15)
- **IF\_offset\_2** offset of second intermediate frequency stage (MHz) (zero for no second mixing), dimension (15)
- **Bandwidth** bandwidth of sum of 1,2 or 4 channels (MHz), dimension (15)
- **NeDT**

instrument noise level estimated from warm count scatter (15)

## **The along-track data fields**

**• qa\_scanline**

Bit field for each scanline (bit 0 set if sun glint in scanline; bit 1 set if costal crossing in scanline, bit 2 set if some channels had excessive NeDT estimated), dimension (45)

**• qa\_channel**

Bit field by channel for each scanline (bit 0 set if all space view counts bad; bit 1 set if space view counts marginal; bit 2 set if space view counts could not be smoothed; bit 3 set if all blackbody counts bad; bit 4 set if blackbody counts marginal; bit 5 set if blackbody counts could not be smoothed; bit 6 set if unable to calculate calibration coefficients; bit 7 set if excessive NeDT estimated), dimension (15,45)

## **The swath data fields**

**• antenna\_temp**

calibrated, geolocated channel-by-channel AMSU observed raw antenna temperature (K), dimension (15,30,45)

- **brightness\_temp** calibrated, geolocated channel-by-channel AMSU sidelobe-corrected antenna temperature (K), dimension (15,30,45)
- **brightness\_temp\_err** error estimate for brightness\_temp (K), dimension (15,30,45)
- **landFrac** fraction of AMSU footprint that is land  $(0.0 \rightarrow 1.0)$ , dimension  $(30.45)$
- **landFrac\_err**

error estimate for landFrac, dimension (30,45)

# **3. Data Contents**

Described below are all the parameters contained within an AIRS Version 5 Level-1B AMSU-A Product file.

## **3.1 Dimensions**

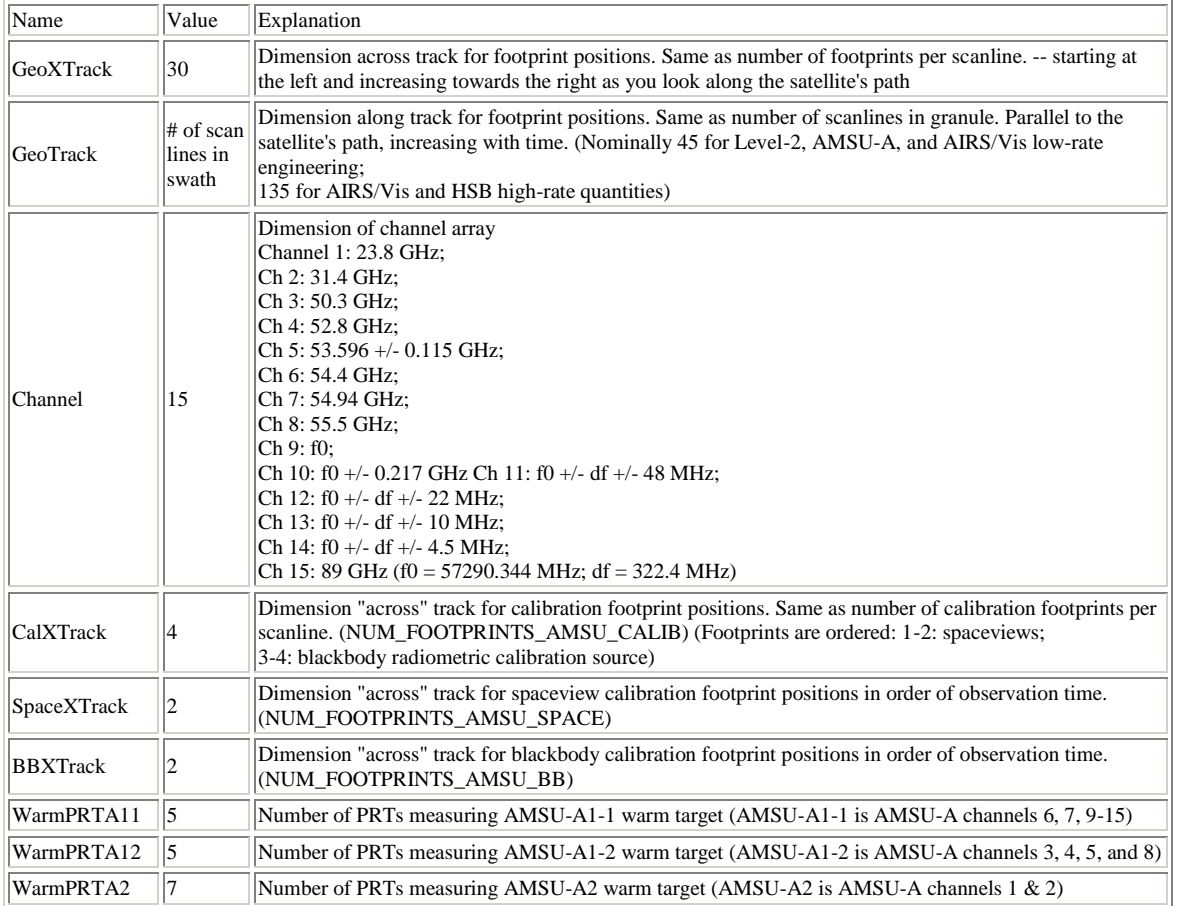

## **3.2 Geolocation Fields**

These fields appear for every footprint (GeoTrack \* GeoXTrack times) and correspond to footprint center coordinates and "shutter" time.

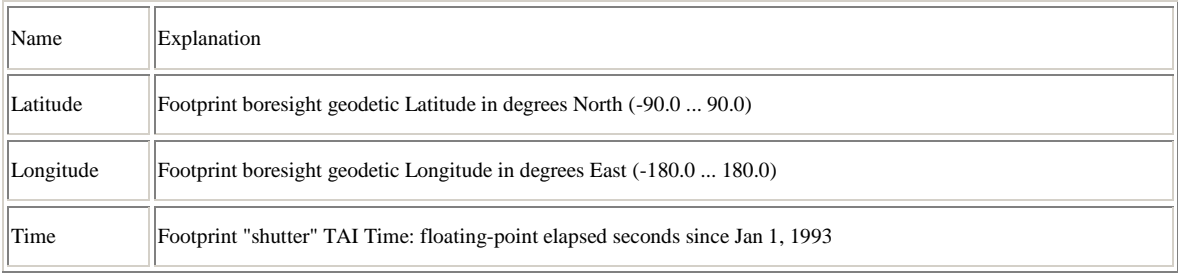

# **3.3 Attributes**

These fields appear only once per granule and use the HDF-EOS "Attribute" interface.

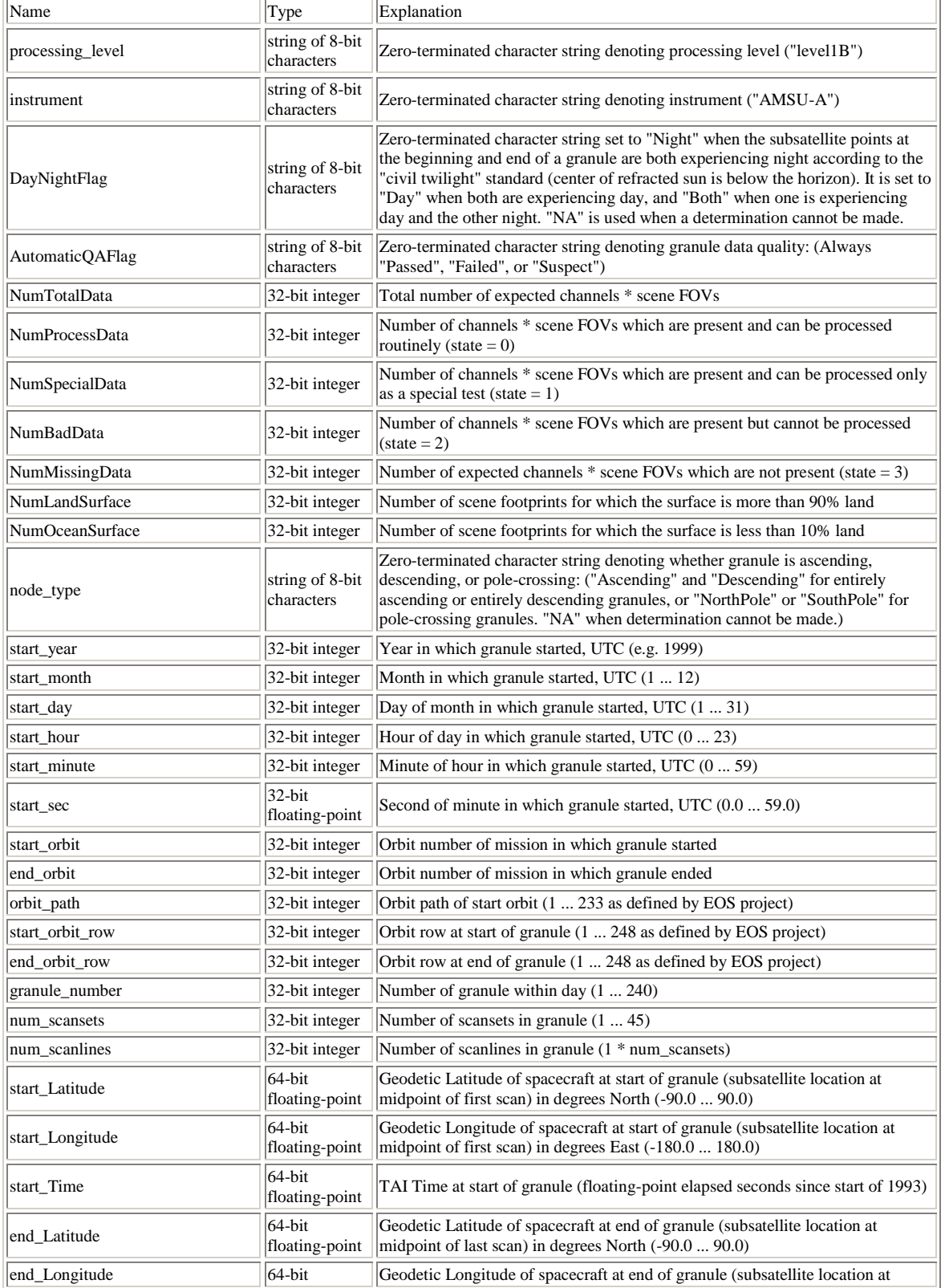

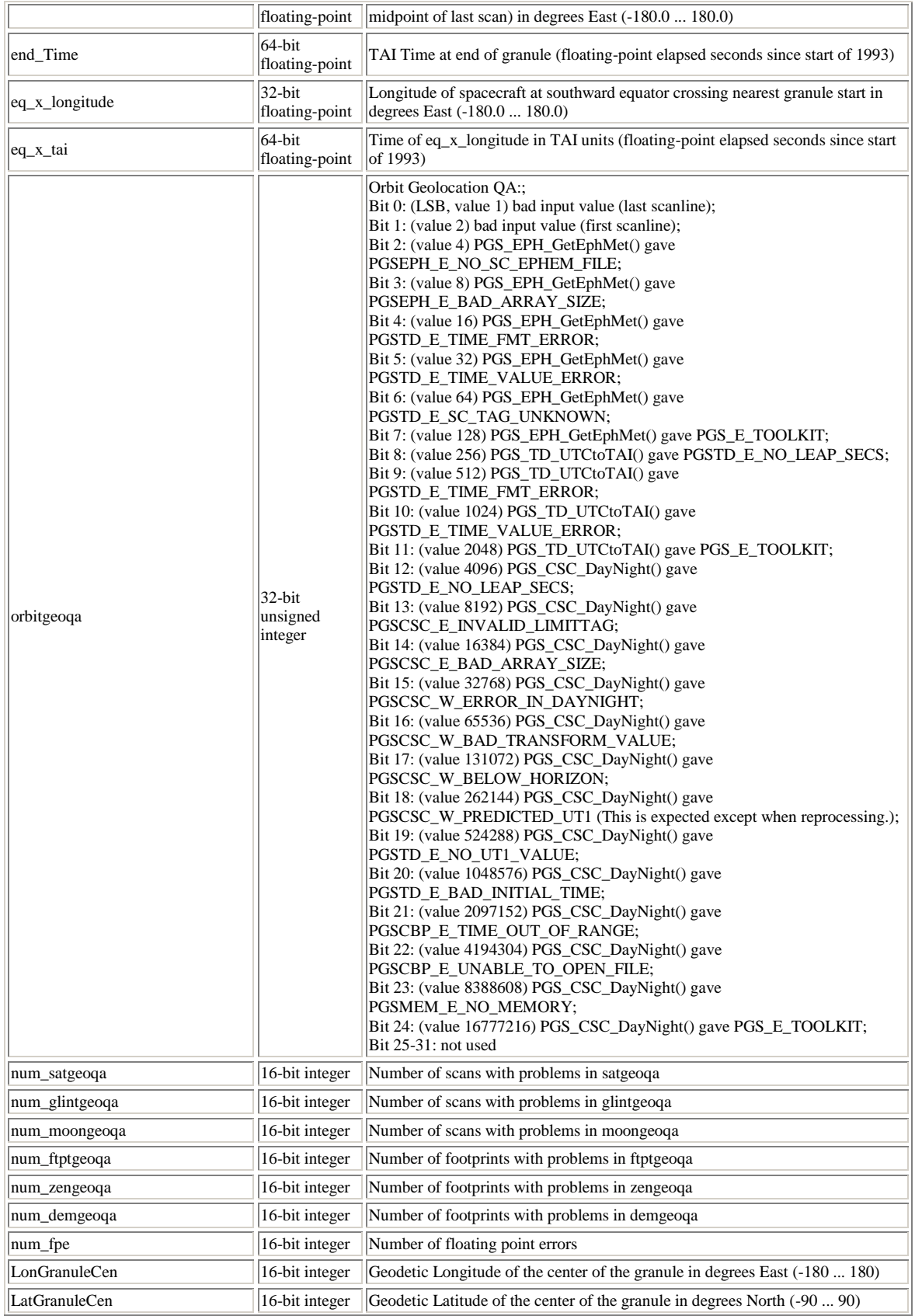

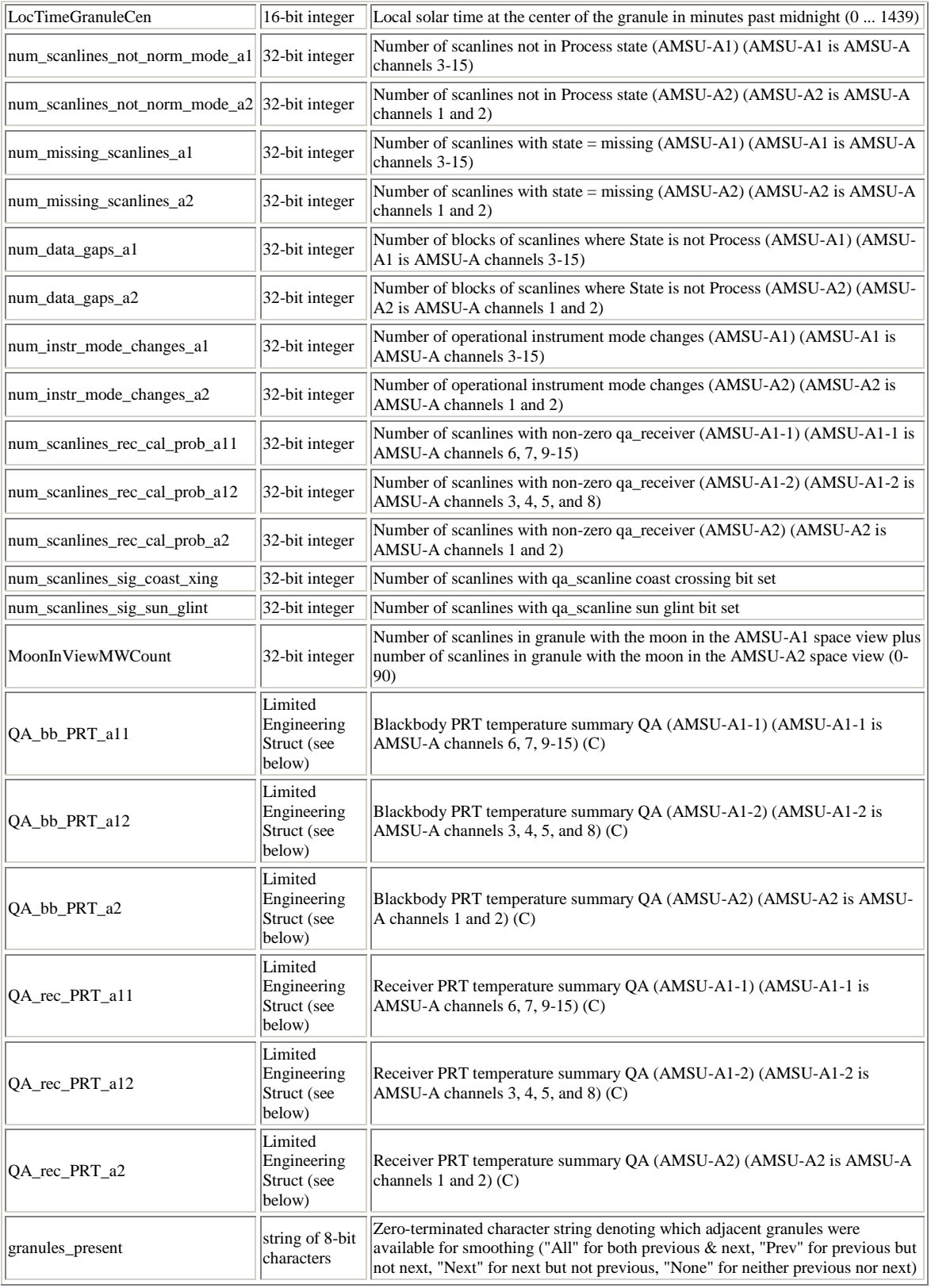

## **3.4 Per-Granule Data Fields**

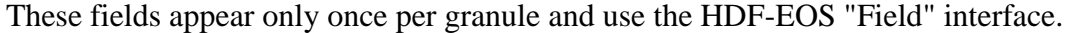

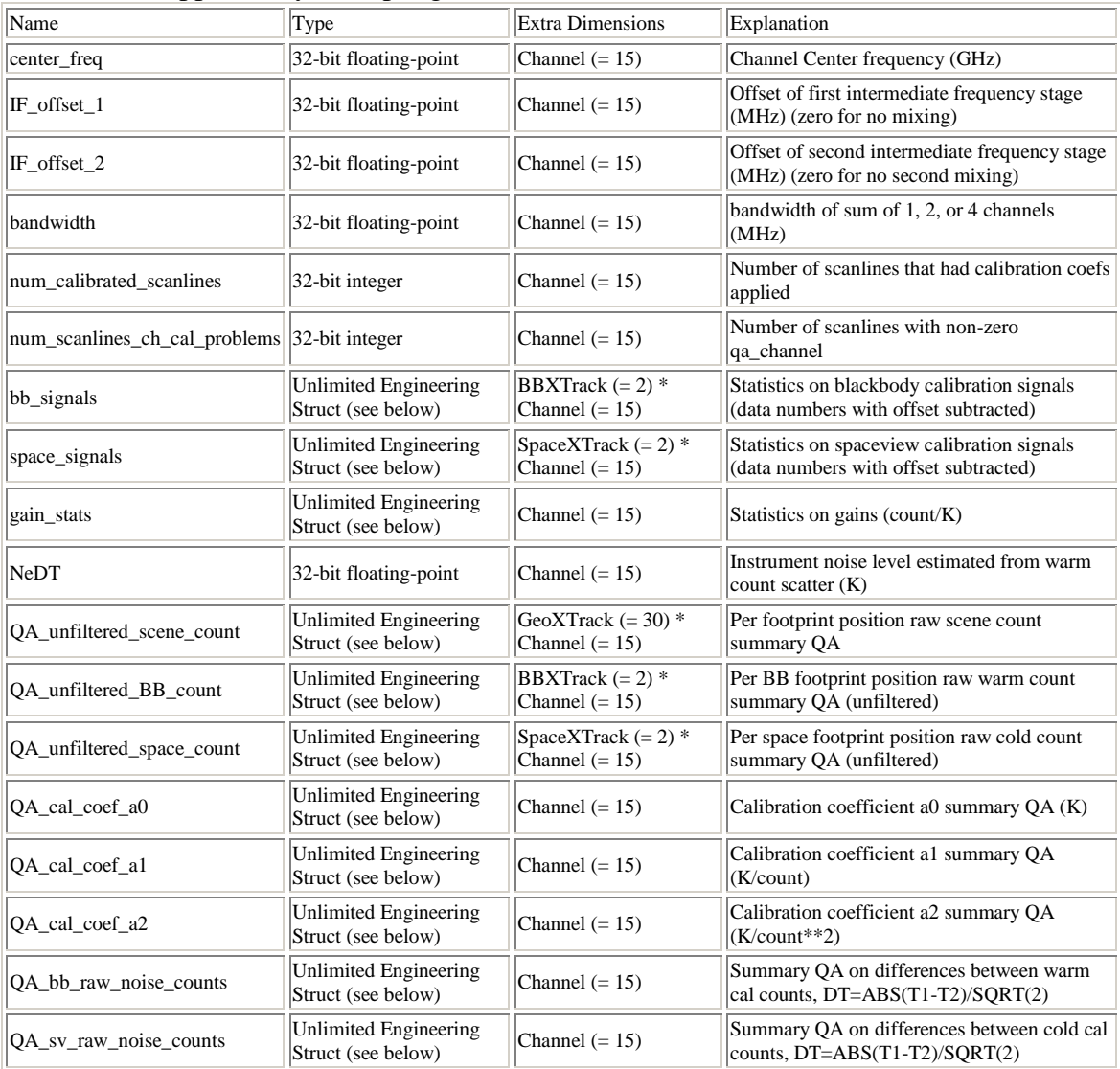

# **3.5 Along-Track Data Fields**

These fields appear once per scanline (GeoTrack times).

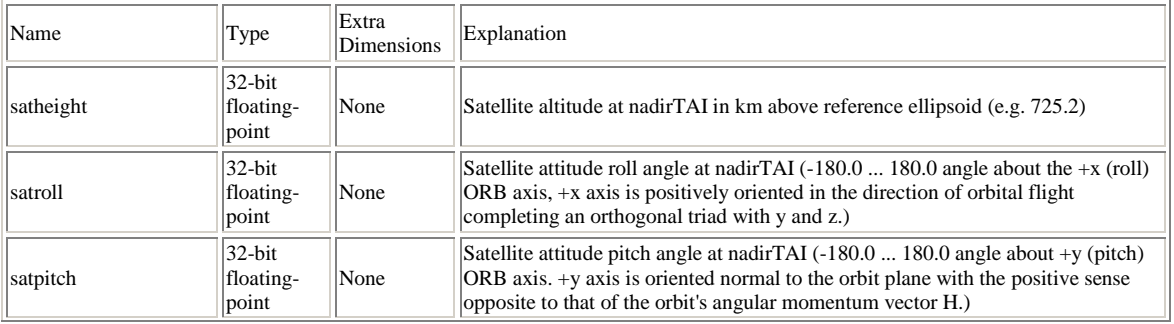

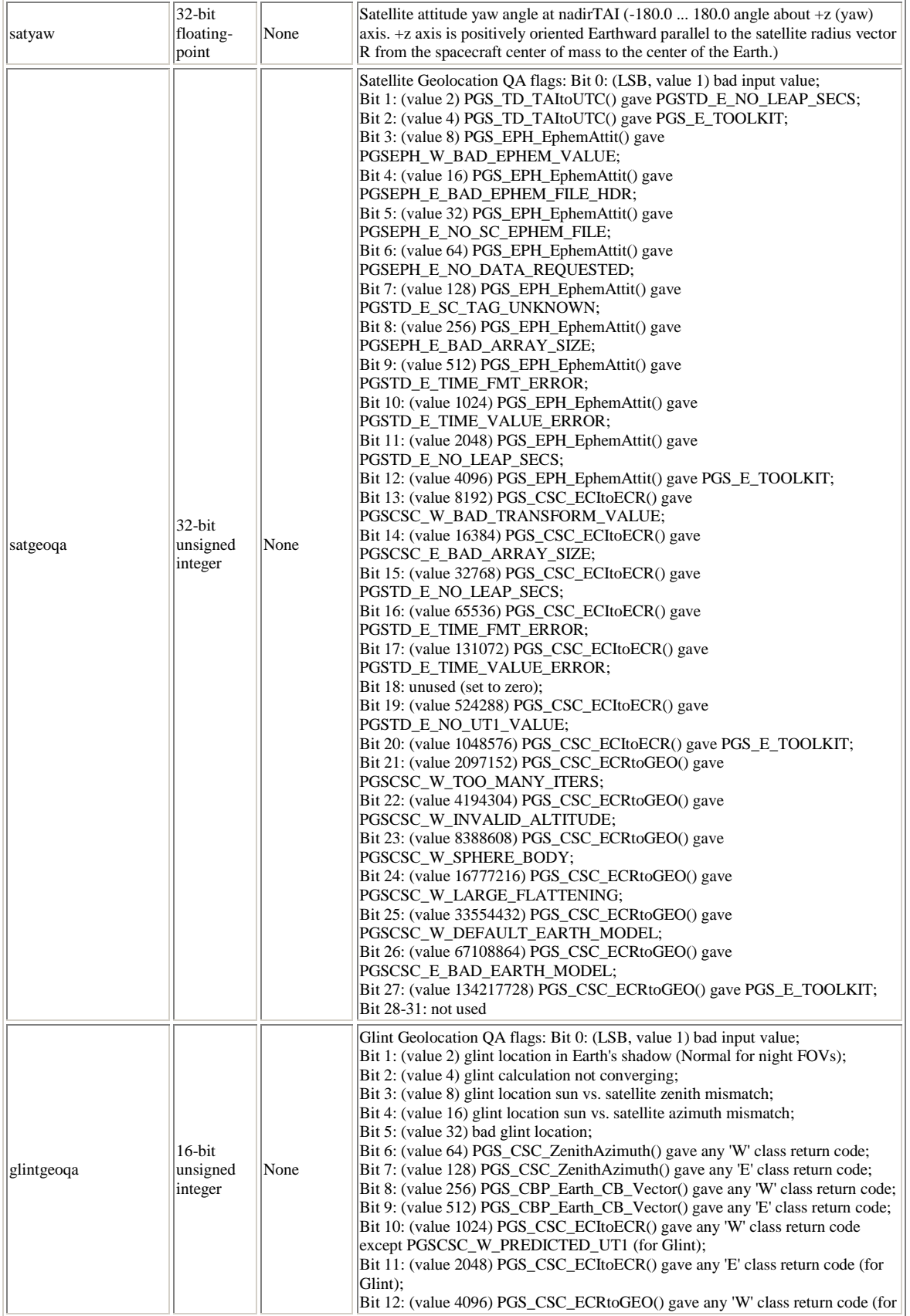

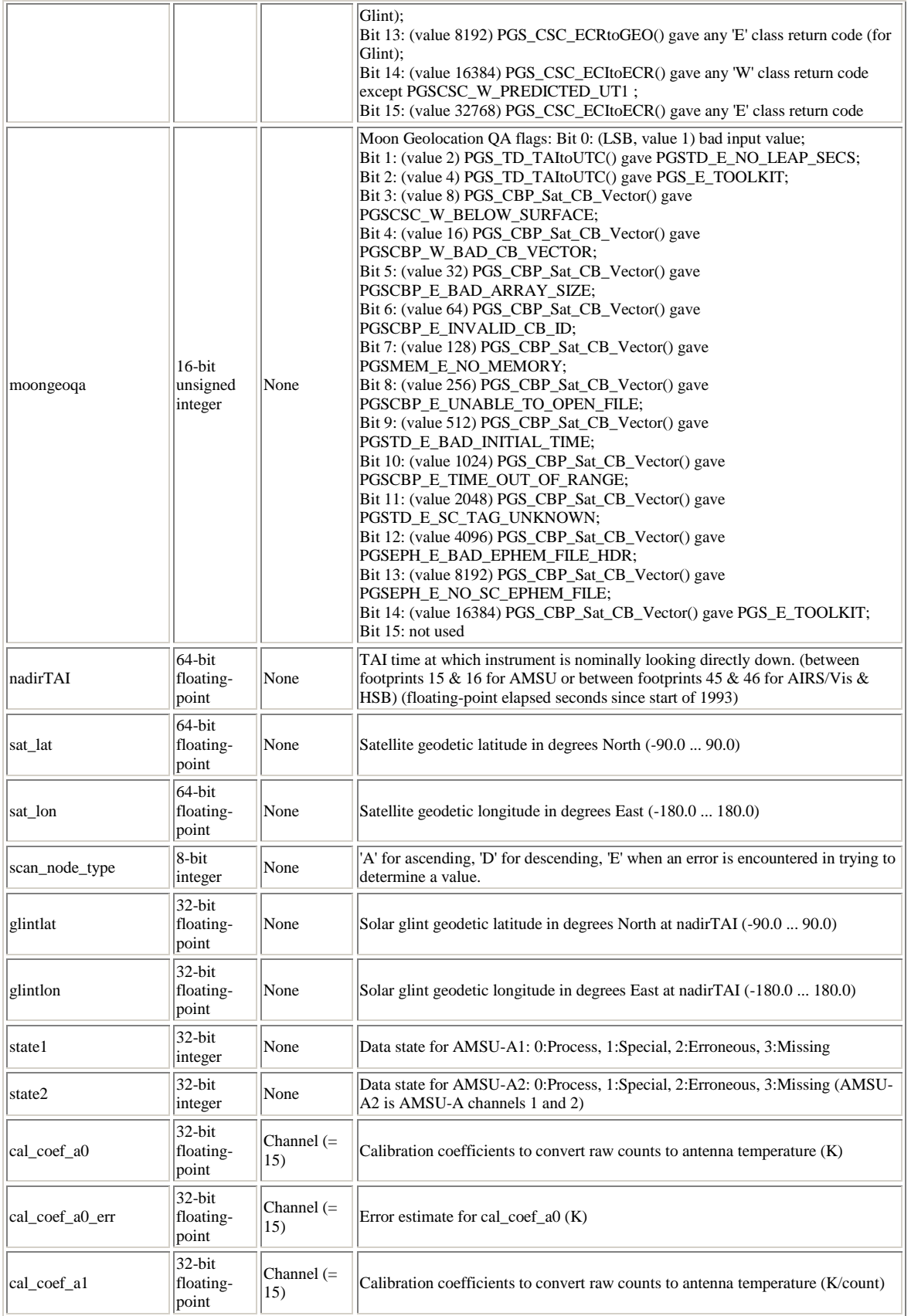

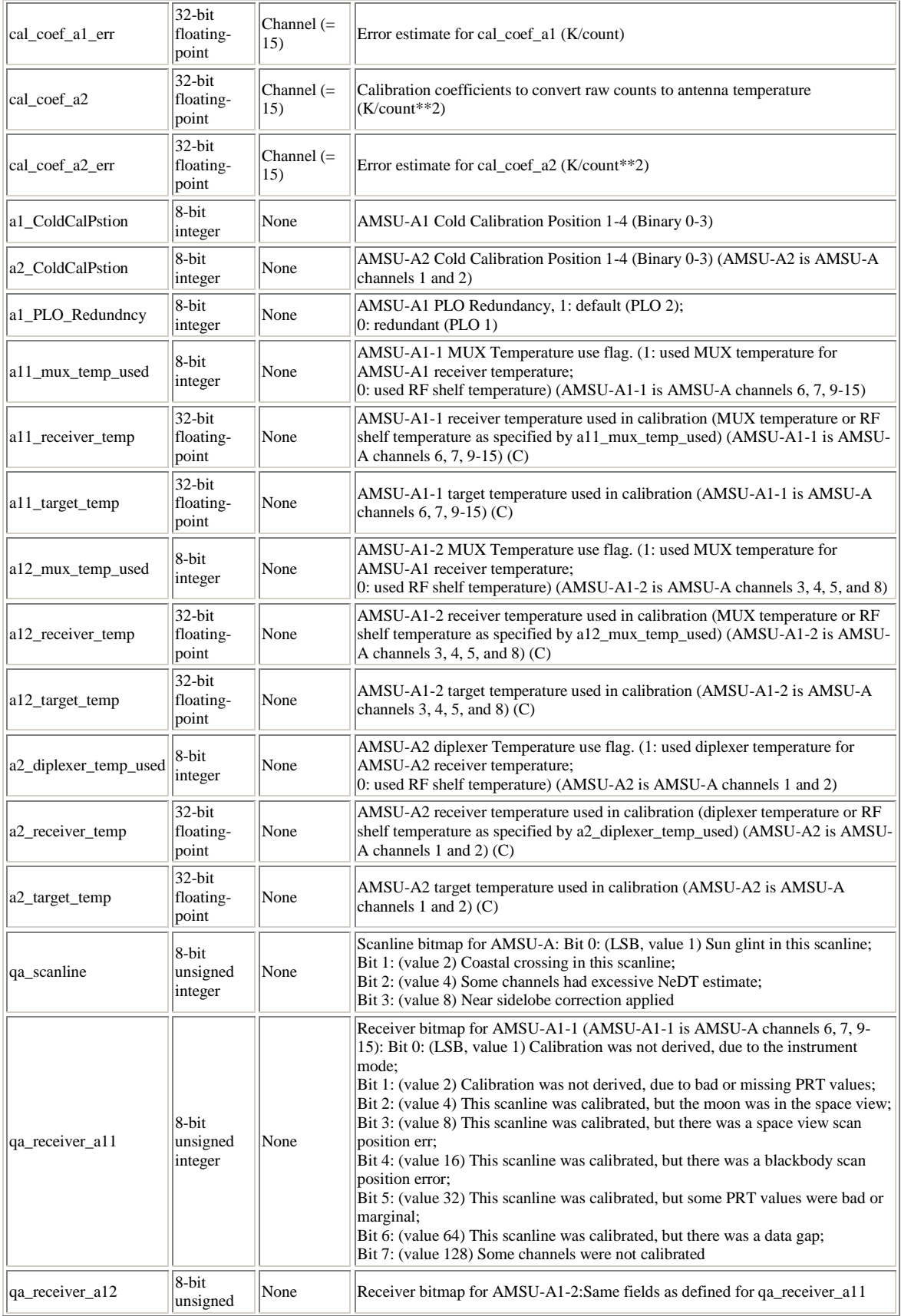

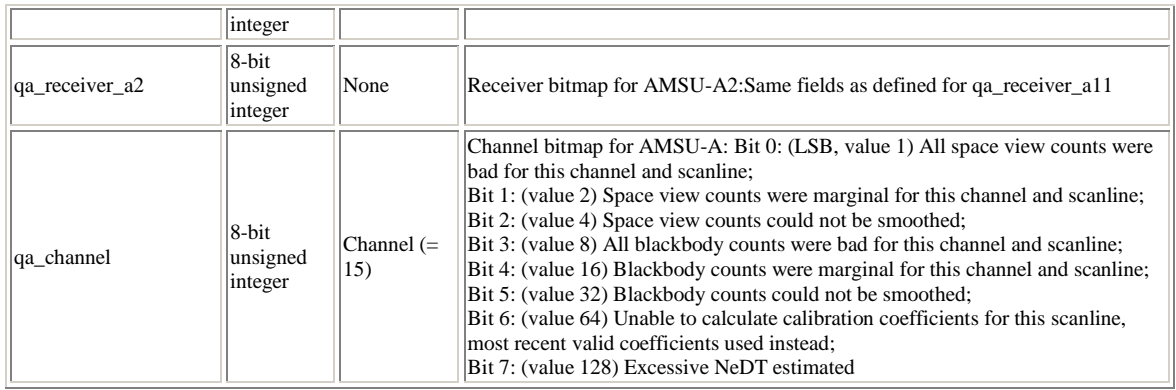

## **3.6 Full Swath Data Fields**

These fields appear for every footprint of every scanline in the granule (GeoTrack  $*$ GeoXTrack times).  $\overline{a}$ 

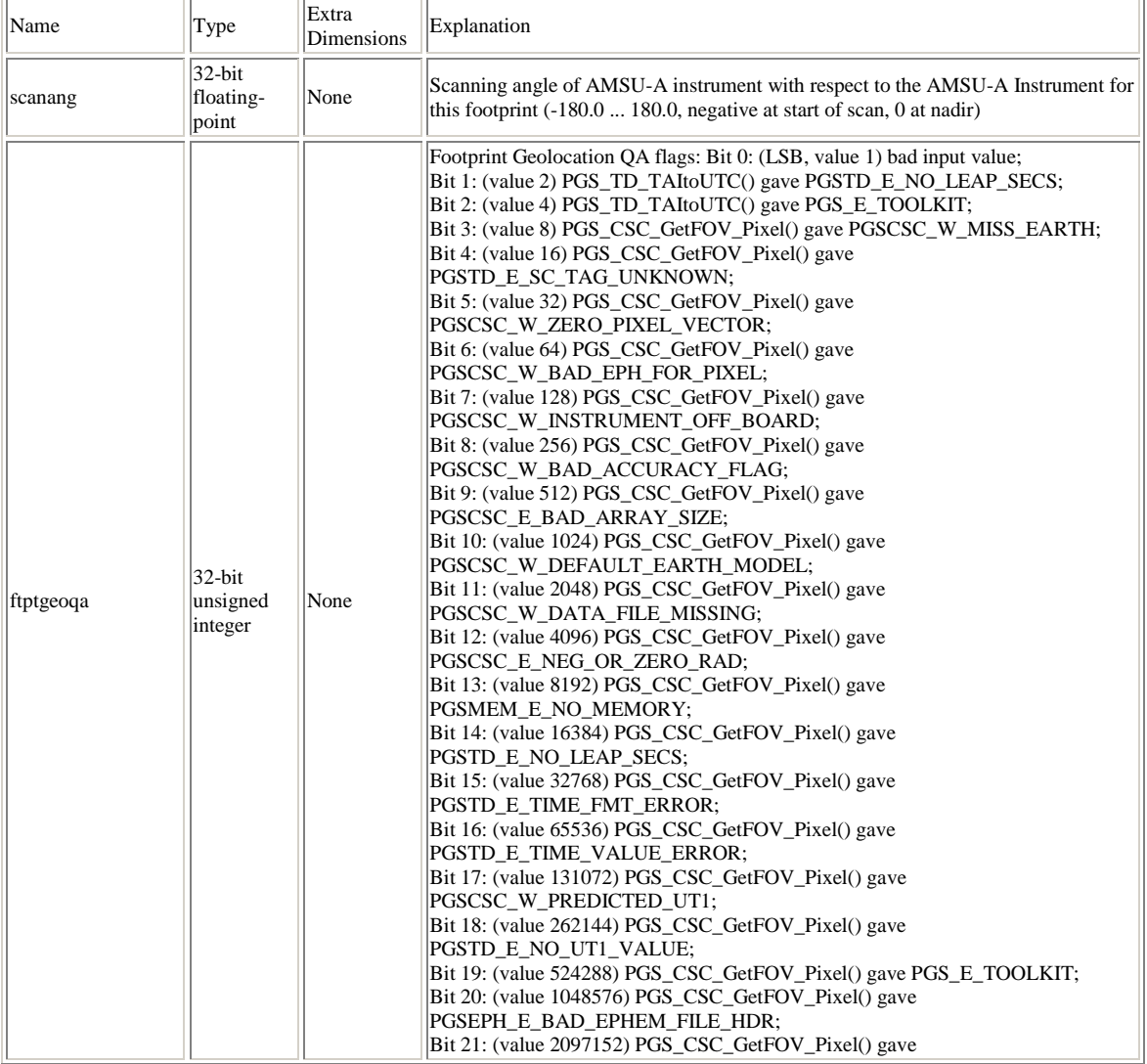

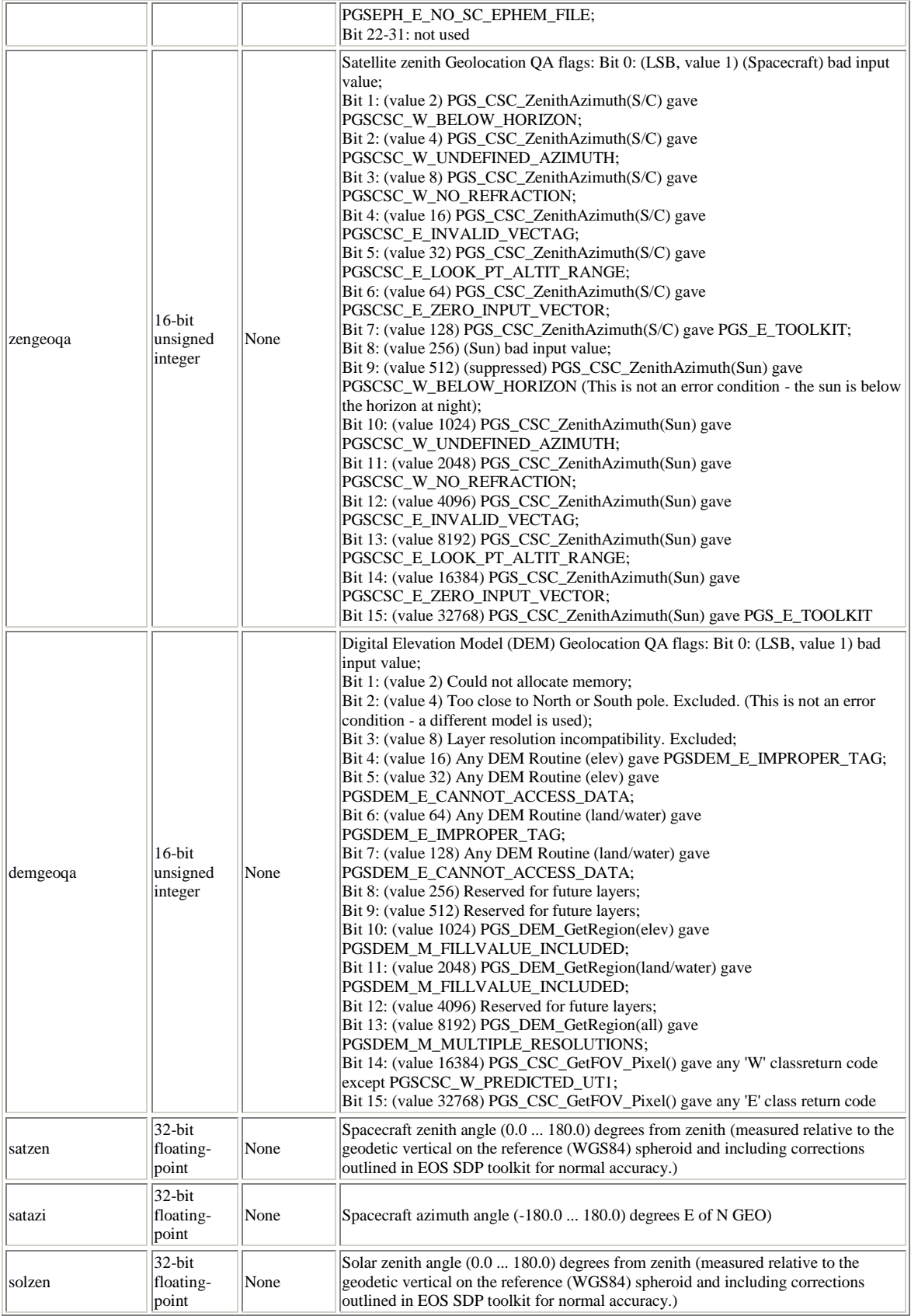

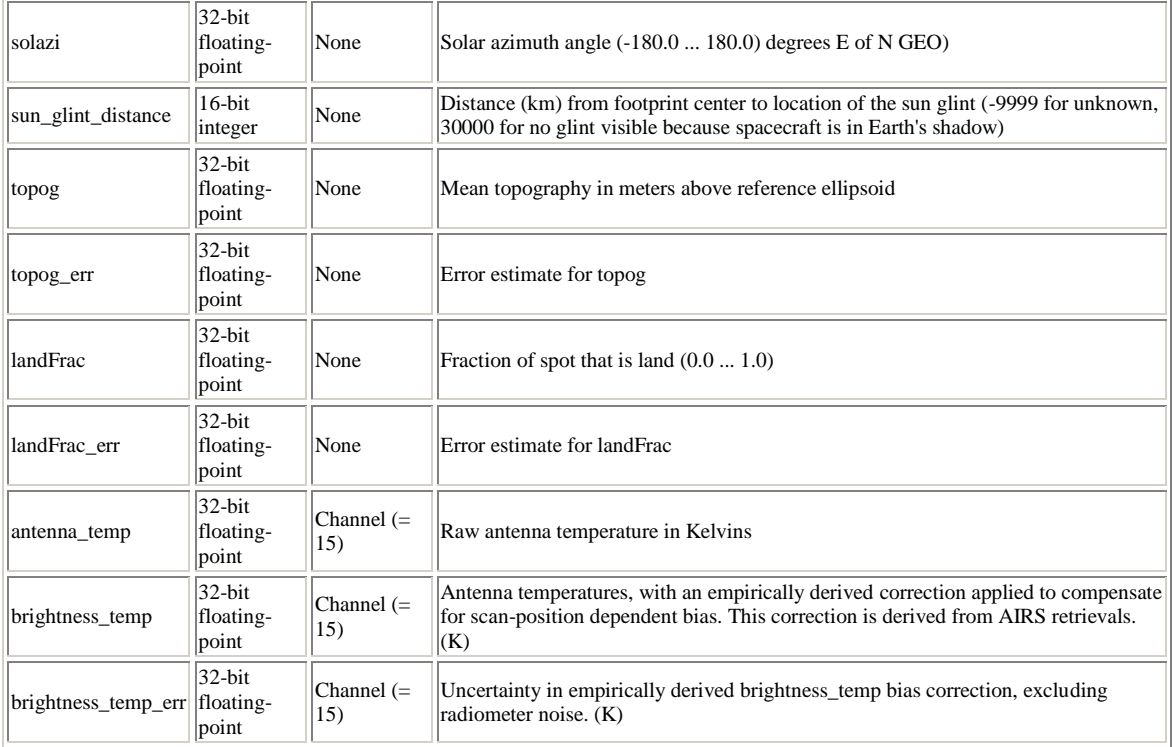

## **3.7 Special AIRS Types**

AIRS works around the lack of support for records in HDF-EOS Swath by grouping related fields into pseudo-records. HDF-EOS fieldnames are generated by concatenating the pseudo-record name with the subfield name, putting a "." character in between. Since these record types do not exist at the HDF-EOS swath level, reading subfield "min" of AIRS field "QA\_bb\_PRT\_a11" involves reading HDF-EOS Swath field "QA\_bb\_PRT\_a11.min". Limited Engineering Struct: This type is used for engineering data fields for which there are known "yellow" limits.

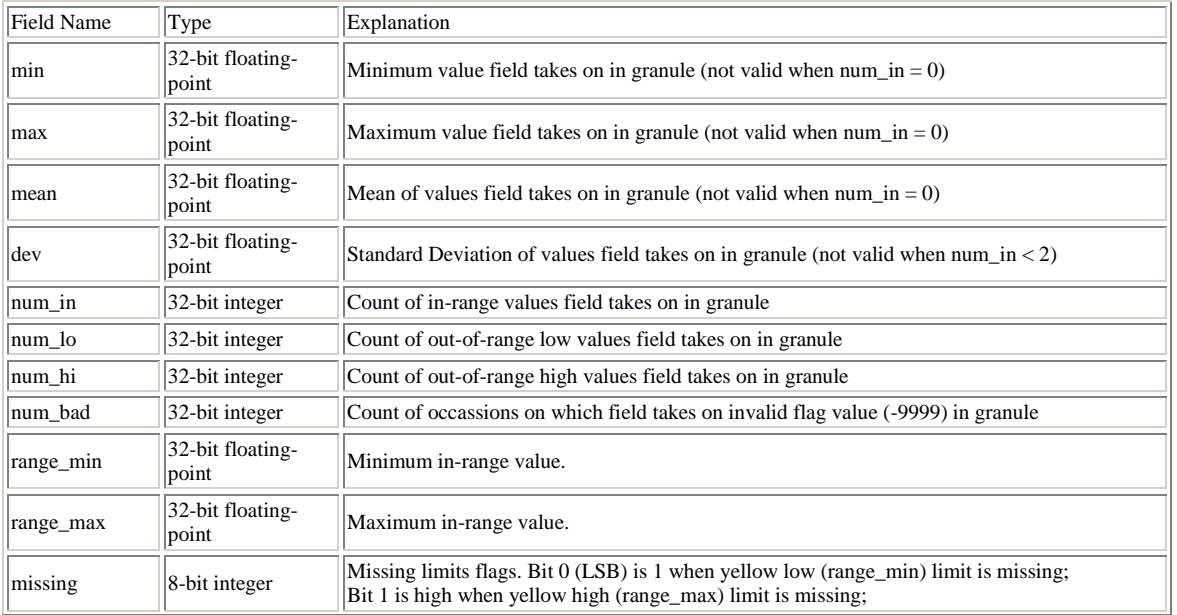

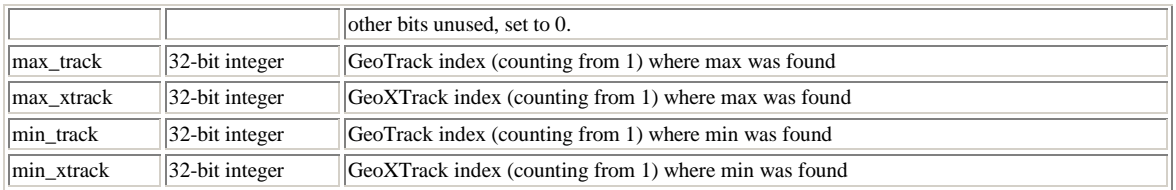

Unlimited Engineering Struct: This type is used for engineering data fields for which there are NOT known "yellow" limits.

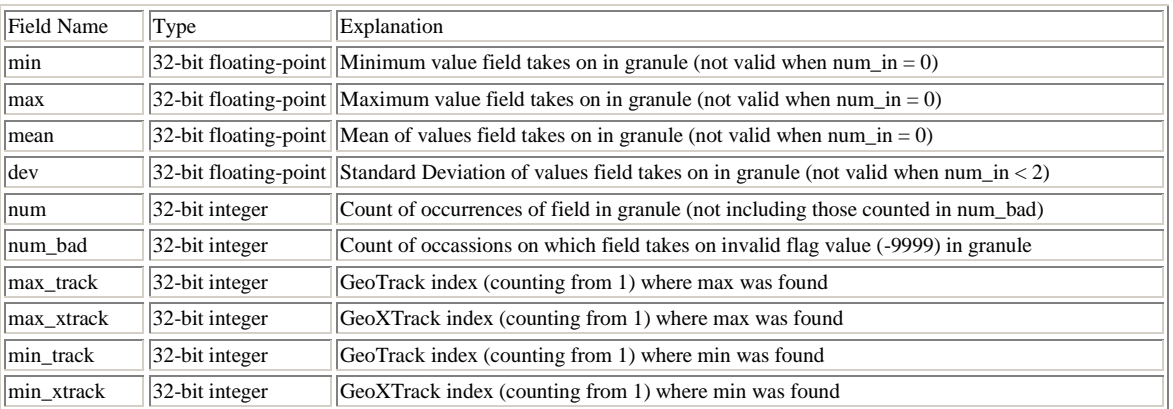

The HDF Group provides various utilities for viewing the contents of HDF files and extracting the raster, binary, or ASCII objects (see [http://hdf.ncsa.uiuc.edu/products/index.html\)](http://hdf.ncsa.uiuc.edu/products/index.html)

## **4.1 Command-line utilities**

## **4.1.1 read\_hdf**

The read\_hdf tool is a command-line utility developed by GES DISC. It allows user to browse the file structure and display data values if desired. The source code is written in C language and can be obtained from: ftp://disc1.gsfc.nasa.gov/software/aura/read hdf

Command line syntax:

```
read hdf [-1] | [[-i] -d] [-a <output> | -b <br/> <br/> <br/> <br/> <br/> <br/> <br/> <br/>[ filename
Options/Arguments:
    [-i] -- run in interactive mode (default), or
    [-l] -- list a tree of file objects, or
    [-d] -- dump all HDF object types (no filtering)
    [-a <output>] -- ASCII output file name (default is <filename>.txt)
   [-b <br />base>] -- base binary output file name (default is <filename>)
                    creates two files per HDF object:
                   <base>.*.met for metadata, and <base>.*.bin for binary data
                   (default output to stdout)
    filename -- name of the input HDF file
```
## **4.1.2 ncdump**

#### The **ncdump** dumps HDF to ASCII format

```
ncdump [-c|-h] [-v \ldots] [[-b]-f] [c][f]] [-1 \text{ len}] [-n \text{ name}] [-d \text{ n}[,n]]filename
Options/Arguments:
  [-c] Coordinate variable data and header information
  [-h] Header information only, no data
  [-v var1[,...]] Data for variable(s) <var1>,... only
 [-b [c|f]] Brief annotations for C or Fortran indices in data
  [-f [c|f]] Full annotations for C or Fortran indices in data
  [-l len] Line length maximum in data section (default 80)
  [-n name] Name for netCDF (default derived from file name)
  [-d n[,n]] Approximate floating-point values with less precision
  filename File name of input netCDF file
e.g.
     ncdump <inputfilename.hdf>
            dumps the entire contents of an HDF file to ASCII format 
     ncdump –v <variable name> <inputfilename.hdf>
```

```
 dump one data variable from the HDF file to ASCII format
 ncdump -h <inputfilename.hdf> | more
        dump only the metadata information to the screen
 ncdump -h <inputfilename.hdf> > ascii.out
        dump this metadata information to an output file named ascii.out
```
Note: the ncdump tool will only display variables whose ranks are great than 1.

The ncdump -H command provides instructions for using ncdump. Comprehensive yet simple instructions for extracting data and metadata from HDF files are given below. The following website [\(http://nsidc.org/data/hdfeos/hdf\\_to\\_ascii.html\)](http://nsidc.org/data/hdfeos/hdf_to_ascii.html) provides step-by-step instructions on how to download, install and execute ncdump commands.

### **4.1.3 hdp**

**hdp** is a command line utility designed for quick display of contents and data of HDF objects. It can list the contents of hdf files at various levels with different details. It can also dump the data of one or more specific objects in the file.

```
Usage: hdp [-H] command [command options] <filelist>
        -H Display usage information about the specified command.
            If no command is specified, -H lists all commands.
        Commands:
            list lists contents of files in <filelist>
 dumpsds displays data of SDSs in <filelist>
 dumpvd displays data of vdatas in <filelist>. 
 dumpvg displays data of vgroups in <filelist>. 
 dumprig displays data of RIs in <filelist>. 
 dumpgr displays data of RIs in <filelist>.
```
Detailed information on how to download, install and execute **hdp** command is found at [http://nsidc.org/data/hdfeos/hdf\\_to\\_binary.html](http://nsidc.org/data/hdfeos/hdf_to_binary.html)

## **4.2 GUI tools**

The [HDFView](http://hdf.ncsa.uiuc.edu/hdf-java-html/hdfview/) [\(http://hdf.ncsa.uiuc.edu/hdf-java-html/hdfview/\)](http://hdf.ncsa.uiuc.edu/hdf-java-html/hdfview/) is a visual tool for browsing and editing NCSA HDF4 and HDF5 files and is available for various platforms (Windows 98/NT/2000/XP, Solaris, Linux, AIX, Irix 6.5, MacOSX). Using HDFView, you can:

- (1) view a file hierarchy in a tree structure
- (2) create new file, add or delete groups and datasets
- (3) view and modify the content of a dataset
- (4) add, delete and modify attributes
- (5) replace I/O and GUI components such as table view, image view and metadata view

Users, especially **those who are not familiar with Unix/Linux environment** are strongly encouraged to use HDFView for a quick access to data contents.

There is also an add-on plug-in for handling HDFEOS data specifically, which you can download from: http://opensource.gsfc.nasa.gov/projects/hdf/hdf.php

## **4.3 Read software in C, Fortran, IDL and MATLAB**

AIRS science team provides reader software in IDL, MATLAB, C and FORTRAN programming language. You can download them from GES DISC web site:

- (1) [IDL / MATLAB](http://disc.gsfc.nasa.gov/AIRS/documentation/v5_docs/AIRS_V5_Release_User_Docs/IDL_MATLAB_READERS.tar.gz) suite along with sample HDFEOS data files (http://disc.gsfc.nasa.gov/AIRS/documentation/v5\_docs/AIRS\_V5\_Release\_User\_Docs/IDL \_MATLAB\_READERS.tar.gz)
- (2)  $\overline{FORTRAN / C}$  $\overline{FORTRAN / C}$  $\overline{FORTRAN / C}$  suite along with sample HDFEOS data files [\(http://disc.gsfc.nasa.gov/AIRS/documentation/v5\\_docs/AIRS\\_V5\\_Release\\_User\\_Docs/FO](http://disc.gsfc.nasa.gov/AIRS/documentation/v5_docs/AIRS_V5_Release_User_Docs/FORTRAN_C_READERS.tar.gz) [RTRAN\\_C\\_READERS.tar.gz\)](http://disc.gsfc.nasa.gov/AIRS/documentation/v5_docs/AIRS_V5_Release_User_Docs/FORTRAN_C_READERS.tar.gz)

If you wish to program yourself, the HDFEOS programming model for accessing a swath data set through the swath (SW) interface is as follows:

- (1) Open the file and obtain a file id from a file name.
- (2) Open a swath data set by obtaining a swath id from a swath name.
- (3) Perform desired operations on the data set.
- (4) Close the swath data set by disposing of the swath id.
- (5) Terminate swath access to the file by disposing of the file id.

A complete list of swath interface routines is summarized in the next two pages. To read an HDFEOS data file, access, basic I/O and inquiry routines are of particular interest.

## **Summary of HDF-EOS Swath Interface**

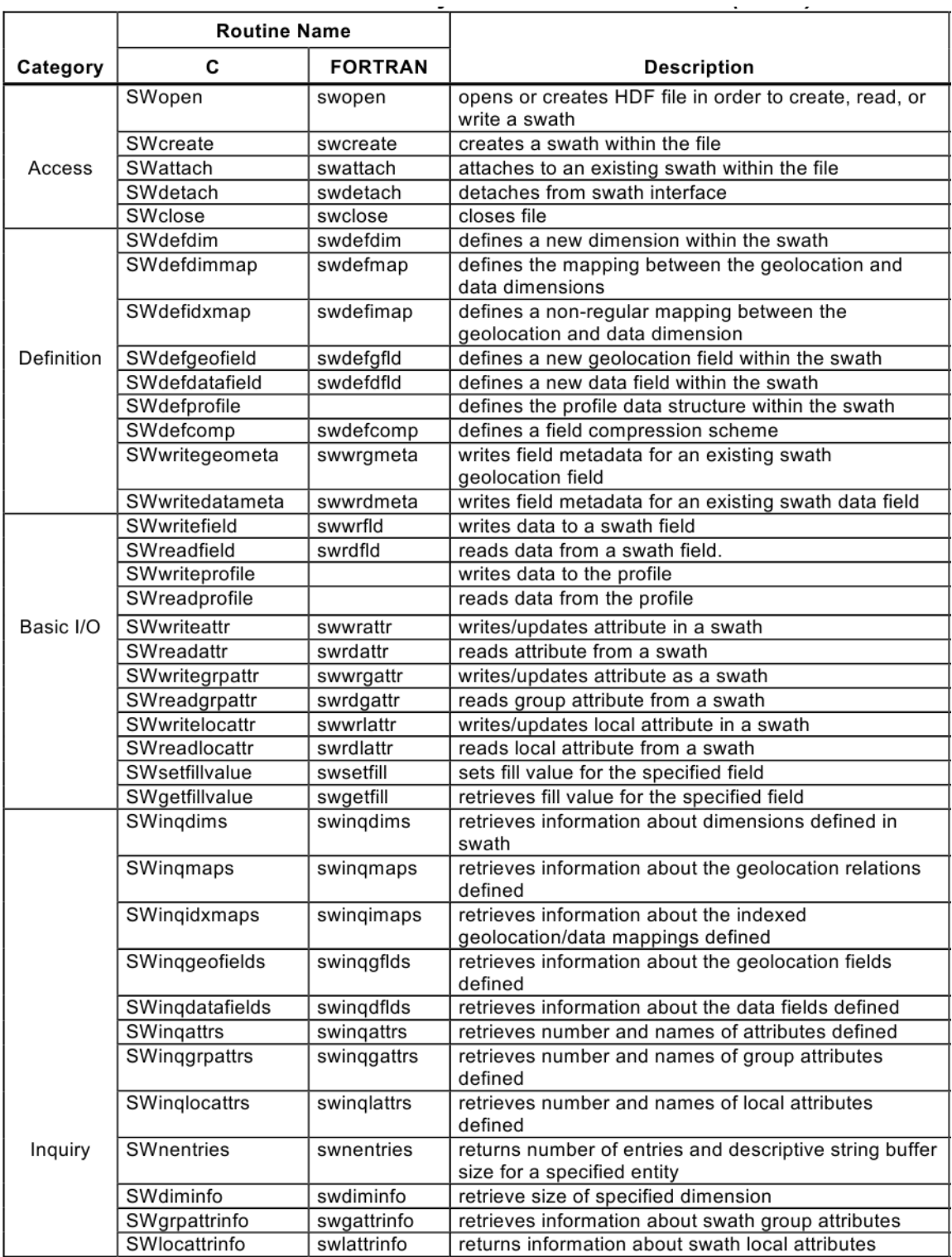

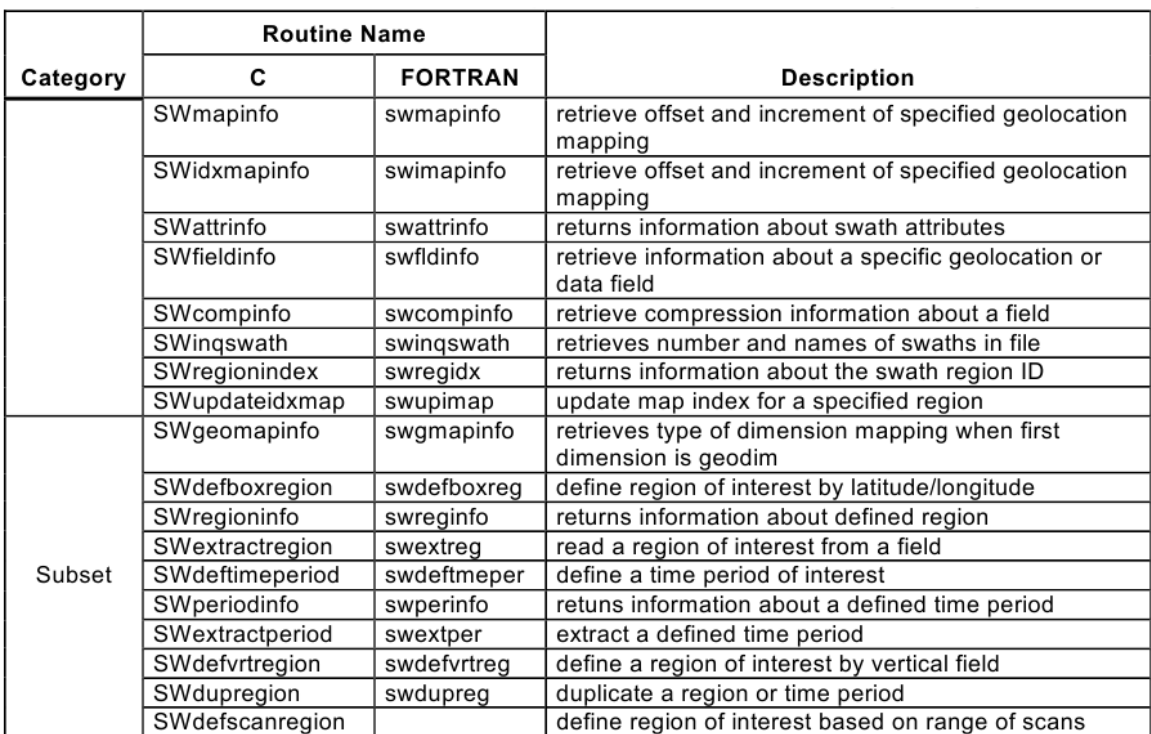

## **Summary of HDF-EOS Swath Interface**

## **AIRS File Subsetting Service**

Users can limit number of files for download by specifying appropriate spatial and temporal constraints in search engines like Mirador (http://mirador.gsfc.nasa.gov). The total download size can be further reduced by choosing a subset of variables, channels within each file through the subsetting service. AIRS file subsetting service is provided as a part of the data ordering process through the Mirador search engine. The table below shows the available subsetting options for AIRS Level-1B and Level-2 products.

[\(http://disc.sci.gsfc.nasa.gov/AIRS/data\\_access.shtml\)](http://disc.sci.gsfc.nasa.gov/AIRS/data_access.shtml)

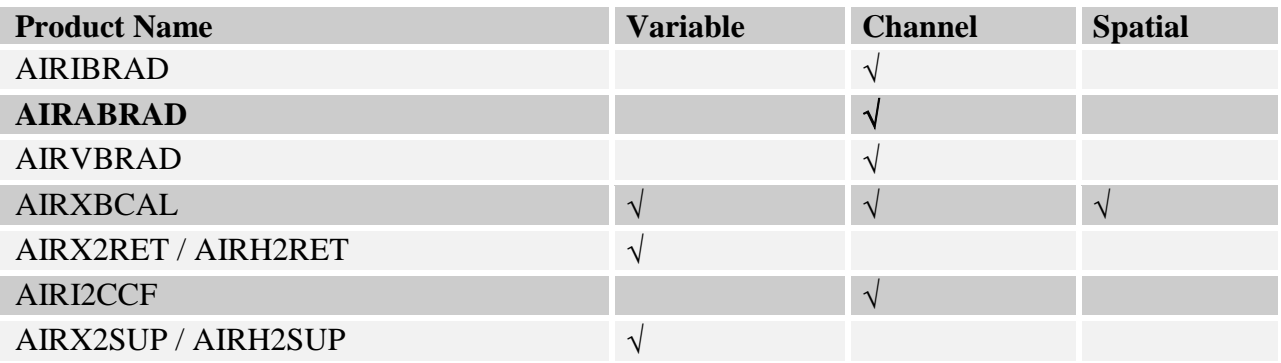

Direct data access via FTP available at

**server: airscal1u.ecs.nasa.gov (odd year), airscal2u.ecs.nasa.gov (even year) directory: /data/s4pa/Aqua\_AIRS\_Level1** 

For NRT product,

**server: airscal1u.ecs.nasa.gov diretory: /data/s4pa/Aqua\_AIRS\_NearRealTime**

# **6. Data Interpretation and Screening**

#### **Quality Assurance**

AMSU channel 7 exhibits abnormal noise levels. Avoid using radiances from this channel unless averaging, smoothing or other noise reduction processing is part of your analysis. Please refer to the AMSU liens list in the Data Disclaimer documentation for details.

[\(http://disc.gsfc.nasa.gov/AIRS/documentation/v5\\_docs/AIRS\\_V5\\_Release\\_User\\_Docs/V5\\_Dat](http://disc.gsfc.nasa.gov/AIRS/documentation/v5_docs/AIRS_V5_Release_User_Docs/V5_Data_Disclaimer.pdf) [a\\_Disclaimer.pdf\)](http://disc.gsfc.nasa.gov/AIRS/documentation/v5_docs/AIRS_V5_Release_User_Docs/V5_Data_Disclaimer.pdf)

Also, the radiometric noise, NeDT, in AMSU channel 4 has recently increased significantly. At launch it was 0.12 K and rapidly degraded since June, 2007, reaching 3K by the beginning of December, 2007. More details can be found at

[\(http://disc.sci.gsfc.nasa.gov/AIRS/documentation/notices/AMSU-](http://disc.sci.gsfc.nasa.gov/AIRS/documentation/notices/AMSU-A_Channel_4_NeDT_Update_2007-12-20.pdf)[A\\_Channel\\_4\\_NeDT\\_Update\\_2007-12-20.pdf\)](http://disc.sci.gsfc.nasa.gov/AIRS/documentation/notices/AMSU-A_Channel_4_NeDT_Update_2007-12-20.pdf)

#### *Per-Scan Quality Checks*

Before using any AMSU-A1 or AMSU-A2 L1B brightness temperature, check the value of the corresponding "**state1**" or "**state2**" to ensure that it is equal to zero.

There is one "**state1**" value for all 30 fields-of-view of a scan, and it is valid for all AMSU-A1 channels (AMSU-A channels 3 through 15).

There is one "**state2**" value for all 30 fields-of-view of a scan, and it is valid for all AMSU-A2 channels (AMSU-A channels 1 and 2).

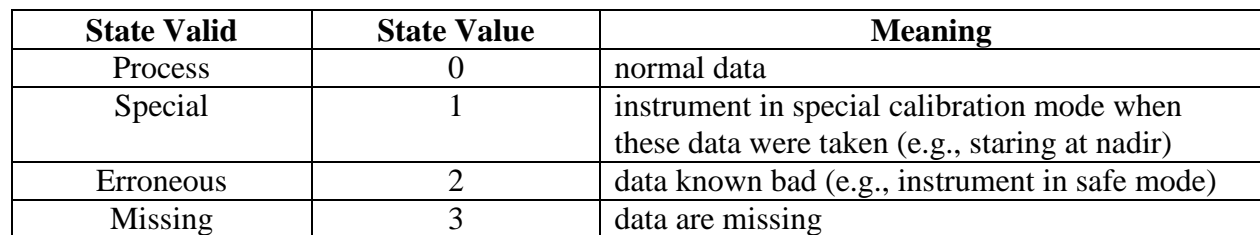

The "**state1**" and "**state2**" valids and their meaning are:

#### *Per-Channel Quality Checks*

Individual channel readings ("**antenna\_temp**" or "**brightness\_temp**") must be checked for the flag bad value of **–9999.0**. A channel reading is set to this value by the PGE when no actual antenna temperature value can be calculated.

#### *Advanced Quality Checks*

Each scan contains a "**glintlat**" and "**glintlon**" giving the location of the solar glint center at the time in the middle of that scan. Users can use these or the perfield-of-view "**sun\_glint\_distance**" to check for possibility of solar glint contamination.

Serious glint contamination of AMSU window channels (channels 1,2,3, and 15) is seen when the scene contains substantial water (landFrac  $< 0.5$ ) and "**sun\_glint\_distance**" is less than  $\sim 50$  km.

"**qa\_receiver\_a11**", "**qa\_receiver\_a12**", "**qa\_receiver\_a2**", bits 2-6 and "**qa\_channel**" bits 0-6 indicate conditions that can potentially, but not usually, impact data quality. Users who require pristine data should discard data when any of these bits are set.

Detailed information on algorithm, calibration, and error estimation is documented in "Algorithm Theoretical Bases Document" [\(http://eospso.gsfc.nasa.gov/eos\\_homepage/for\\_scientists/atbd/docs/AIRS/atbd-airs-](http://eospso.gsfc.nasa.gov/eos_homepage/for_scientists/atbd/docs/AIRS/atbd-airs-L1B_microwave.pdf)L1B microwave.pdf)

Also, please refer to the Advanced Theoretical Basis Document (ATBD) for AIRS Full Validation, [AIRS Validation Plan](http://eospso.gsfc.nasa.gov/eos_homepage/for_scientists/atbd/docs/AIRS/AIRSValP2doc.pdf) [\(http://eospso.gsfc.nasa.gov/eos\\_homepage/for\\_scientists/atbd/docs/AIRS/AIRSValP2doc.pdf\)](http://eospso.gsfc.nasa.gov/eos_homepage/for_scientists/atbd/docs/AIRS/AIRSValP2doc.pdf)

A report on the status of V5 calibration and validation is provided in the document: V5\_CalVal\_Status\_Summary.pdf [\(http://disc.sci.gsfc.nasa.gov/AIRS/documentation/v5\\_docs/AIRS\\_V5\\_Release\\_User\\_Docs/V5\\_](http://disc.sci.gsfc.nasa.gov/AIRS/documentation/v5_docs/AIRS_V5_Release_User_Docs/V5_CalVal_Status_Summary.pdf)

[CalVal\\_Status\\_Summary.pdf\)](http://disc.sci.gsfc.nasa.gov/AIRS/documentation/v5_docs/AIRS_V5_Release_User_Docs/V5_CalVal_Status_Summary.pdf)

The retrieval flow is also summarized in the [AIRS/AMSU/HSB Version 5 Retrieval Flow](http://disc.gsfc.nasa.gov/AIRS/documentation/v5_docs/AIRS_V5_Release_User_Docs/V5_Retrieval_Flow.pdf)  [\(http://disc.sci.gsfc.nasa.gov/AIRS/documentation/v5\\_docs/AIRS\\_V5\\_Release\\_User\\_Docs/V5\\_](http://disc.sci.gsfc.nasa.gov/AIRS/documentation/v5_docs/AIRS_V5_Release_User_Docs/V5_Retrieval_Flow.pdf) [Retrieval\\_Flow.pdf\)](http://disc.sci.gsfc.nasa.gov/AIRS/documentation/v5_docs/AIRS_V5_Release_User_Docs/V5_Retrieval_Flow.pdf) document.

# **7. More Information**

## **7.1 Web resources for AIRS data users:**

#### **NASA/JPL:**

- AIRS Project Web Site:<http://airs.jpl.nasa.gov/>
- Ask AIRS Science Questions:<http://airs.jpl.nasa.gov/AskAirs/>
- .

## **NASA/GSFC:**

- AIRS Data Support Main Page:<http://disc.sci.gsfc.nasa.gov/AIRS/>
- AIRS Data Access: [http://disc.sci.gsfc.nasa.gov/AIRS/data\\_access.shtml](http://disc.sci.gsfc.nasa.gov/AIRS/data_access.shtml)
- AIRS Documentation:<http://disc.sci.gsfc.nasa.gov/AIRS/documentation.shtml>
- AIRS Products: [http://disc.sci.gsfc.nasa.gov/AIRS/data\\_products.shtml](http://disc.sci.gsfc.nasa.gov/AIRS/data_products.shtml)

Data can also be obtained from Giovanni (online visualization and analysis tool): <http://acdisc.sci.gsfc.nasa.gov/Giovanni/airs/>

## **7.2 Point of Contact**

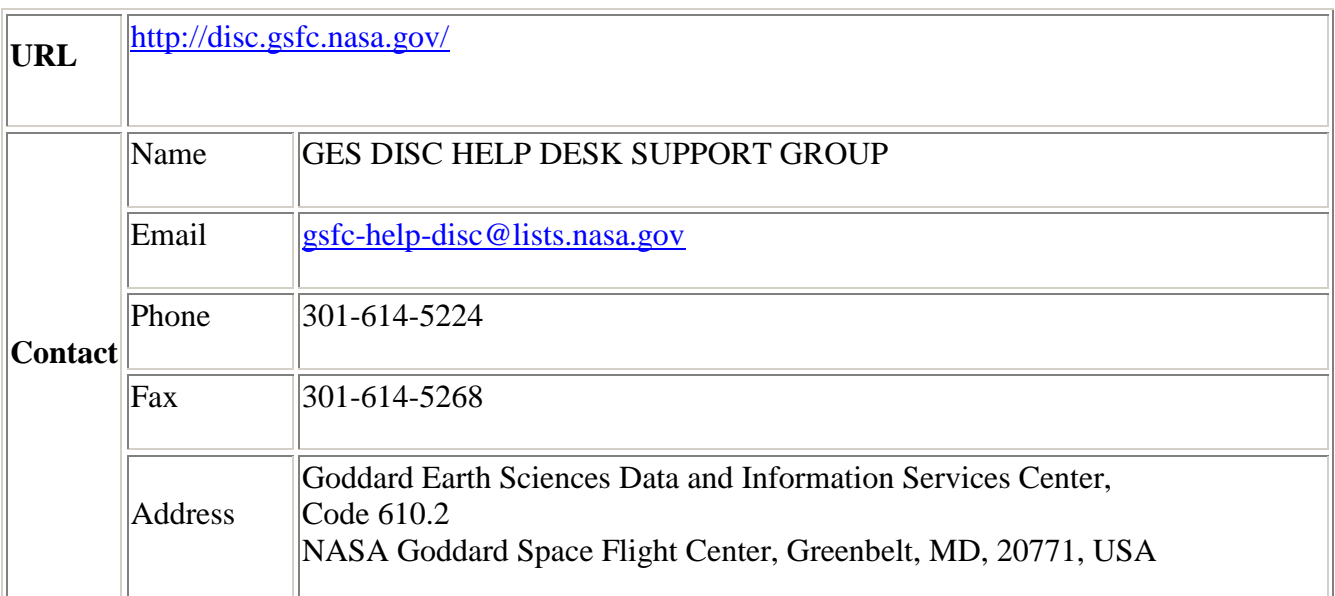

**ADPUPA** Automatic Data Processing Upper Air (radiosonde reports) **ADPUPA** Automatic Data Processing Upper Air (radiosonde reports) **AIRS** Atmospheric infraRed Sounder **AMSU** Advanced Microwave Sounding Unit **DAAC** Distributed Active Archive Center **DISC** Data and Information Services Center **DN** Data Number **ECMWF** European Centre for Medium Range Weather Forecasts (UK) **ECS** EOSDIS Core System **EDOS** Earth Observing System Data and Operations System **EOS** Earth Observing System **EOSDIS** Earth Observing System Data and Information System **ESDT** Earth Science Data Type **EU** Engineering Unit **FOV** Field of View **GDAAC** Goddard Space Flight Center Distributed Active Archive Center **GES** Goddard Earth Sciences **GSFC** Goddard Space Flight Center **HDF** Hierarchical Data Format **HSB** Humidity Sounder for Brazil **L1A** Level 1A Data **L1B** Level 1B Data **L2** Level 2 Data **L3** Level 3 Data **LGID** Local Granule IDentification **MW** Microwave **NCEP** National Centers for Environmental Prediction **NESDIS** National Environmental Satellite, Data and Information Service **NIR** Near Infrared **NOAA** National Oceanic and Atmospheric Administration **PGE** Product Generation Executive **PGS** Product Generation System **PREPQC** NCEP quality controlled final observation data **QA** Quality Assessment **RTA** Radiative Transfer Algorithm **SPS** Science Processing System **URL** Universal Reference Link **VIS** Visible **WMO** World Meteorological Organization